# Import LC Issuance User Guide Oracle FLEXCUBE Universal Banking

Release 12.87.06.0.0

Part No. F22925-01

May 2020

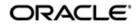

Import LC Issuance User Guide May 2020 Oracle Financial Services Software Limited

Oracle Park

Off Western Express Highway Goregaon (East) Mumbai, Maharashtra 400 063 India Worldwide Inquiries: Phone: +91 22 6718 3000 Fax:+91 22 6718 3001 www.oracle.com/financialservices/

Copyright © 2007, 2020, Oracle and/or its affiliates. All rights reserved.

Oracle and Java are registered trademarks of Oracle and/or its affiliates. Other names may be trademarks of their respective owners.

U.S. GOVERNMENT END USERS: Oracle programs, including any operating system, integrated software, any programs installed on the hardware, and/or documentation, delivered to U.S. Government end users are "commercial computer software" pursuant to the applicable Federal Acquisition Regulation and agency-specific supplemental regulations. As such, use, duplication, disclosure, modification, and adaptation of the programs, including any operating system, integrated software, any programs installed on the hardware, and/or documentation, shall be subject to license terms and license restrictions applicable to the programs. No other rights are granted to the U.S. Government.

This software or hardware is developed for general use in a variety of information management applications. It is not developed or intended for use in any inherently dangerous applications, including applications that may create a risk of personal injury. If you use this software or hardware in dangerous applications, then you shall be responsible to take all appropriate failsafe, backup, redundancy, and other measures to ensure its safe use. Oracle Corporation and its affiliates disclaim any liability for any damages caused by use of this software or hardware in dangerous applications.

This software and related documentation are provided under a license agreement containing restrictions on use and disclosure and are protected by intellectual property laws. Except as expressly permitted in your license agreement or allowed by law, you may not use, copy, reproduce, translate, broadcast, modify, license, transmit, distribute, exhibit, perform, publish or display any part, in any form, or by any means. Reverse engineering, disassembly, or decompilation of this software, unless required by law for interoperability, is prohibited.

The information contained herein is subject to change without notice and is not warranted to be error-free. If you find any errors, please report them to us in writing.

This software or hardware and documentation may provide access to or information on content, products and services from third parties. Oracle Corporation and its affiliates are not responsible for and expressly disclaim all warranties of any kind with respect to third-party content, products, and services. Oracle Corporation and its affiliates will not be responsible for any loss, costs, or damages incurred due to your access to or use of third-party content, products, or services.

# Contents

| 1. | Imp | ort LC                         | Issuance                                                     | . 1-1 |  |  |  |  |  |
|----|-----|--------------------------------|--------------------------------------------------------------|-------|--|--|--|--|--|
|    | 1.1 | Introdu                        | ction                                                        | . 1-1 |  |  |  |  |  |
|    | 1.2 | 2 Stages in Import LC Issuance |                                                              |       |  |  |  |  |  |
|    |     | 1.2.1                          | Capturing Document Details                                   | . 1-4 |  |  |  |  |  |
|    |     | 1.2.2                          | Viewing Customer Details                                     |       |  |  |  |  |  |
|    |     | 1.2.3                          | Notify Prospect / Customer on Negative Status of Limit       | 1-10  |  |  |  |  |  |
|    |     | 1.2.4                          | Preferences Tab                                              | 1-13  |  |  |  |  |  |
|    |     | 1.2.5                          | Verify Prospect /Customer Details                            | 1-17  |  |  |  |  |  |
|    |     | 1.2.6                          | SDN Check                                                    | 1-18  |  |  |  |  |  |
|    |     | 1.2.7                          | Verify SDN Match                                             | 1-18  |  |  |  |  |  |
|    |     | 1.2.8                          | Inform Regulatory/Internal Authorities on AML Checks Failure | 1-18  |  |  |  |  |  |
|    |     | 1.2.9                          | Internal Blacklist Check                                     | 1-19  |  |  |  |  |  |
|    |     | 1.2.10                         | Verify Customer/Prospect Contact Details                     | 1-20  |  |  |  |  |  |
|    |     | 1.2.11                         |                                                              |       |  |  |  |  |  |
|    |     | 1.2.12                         | Obtain Additional Information                                |       |  |  |  |  |  |
|    | 1.3 | Viewing                        | g Import/Export LC Origination Template                      | 1-26  |  |  |  |  |  |
| 2. | Fun | ction II                       | D Glossary                                                   | . 2-1 |  |  |  |  |  |

# 1.1 Introduction

This manual is designed to help you quickly get acquainted with the workflow of Letter of Credit Issuance to Bank customers and features supported for the same in Oracle FLEXCUBE.

# 1.2 <u>Audience</u>

This manual is intended for the following User/User Roles:

| Role                                    | Function                                                                |
|-----------------------------------------|-------------------------------------------------------------------------|
| Corporate Customer Service<br>Executive | Collection of applications                                              |
| Trade Finance Executive                 | Updation of details of contracts                                        |
| Trade Finance Manager                   | Verification and authorization of contracts                             |
| Compliance Executive                    | Performance of compliance details of all parties in a contract          |
| Compliance Manager                      | Verification of compliance check carried out by<br>Compliance Executive |

# 1.3 **Documentation Accessibility**

For information about Oracle's commitment to accessibility, visit the Oracle Accessibility Program website at <a href="http://www.oracle.com/pls/topic/lookup?ctx=acc&id=docacc">http://www.oracle.com/pls/topic/lookup?ctx=acc&id=docacc</a>.

# 1.4 <u>Abbreviations</u>

The following abbreviations are used in this User Manual:

| Abbreviation | Description             |
|--------------|-------------------------|
| LC           | Letter of Credit        |
| TFE          | Trade Finance Executive |

# 1.5 Organization

This manual is organized into the following chapters:

| Chapter 1 | About this Manual gives information on the intended audience. It also lists the various chapters covered in this User Manual.                                     |
|-----------|----------------------------------------------------------------------------------------------------|
| Chapter 2 | <i>Import LC Issuance</i> provides a basic understanding of the workflow and its features. It also explains the process of updating and maintaining LC contracts. |

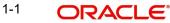

| Function ID Glossary has alphabetical listing of Function/Screen ID's |
|-----------------------------------------------------------------------|
| <br>used in the module with page references for quick navigation.     |

#### 1.6 **Related Documents**

Procedures User Manual •

#### 1.7 **Glossary of Icons**

This User Manual may refer to all or some of the following icons:

| lcons | Function    |
|-------|-------------|
| ×     | Exit        |
| +     | Add row     |
|       | Delete row  |
| 1     | Option List |

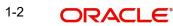

# 2. Import LC Issuance

# 2.1 Introduction

An Import LC issuance is providing a letter of credit to a customer; to issue, advice or confirm a letter of credit, for a trade transaction. Your bank thus verifies the customer limit to enable the transaction. After compliance checks and validations are performed, your bank requests an acceptance instruction from your customer. The customer may accept the data entry and may ask your bank to include further details, which if acceptable, are included in the LC transaction. If the customer modifications are not acceptable to the bank, the same can be communicated to the customer and the record may be consequently deleted.

# 2.2 Stages in Import LC Issuance

In Oracle FLEXCUBE, the process for issuing an import LC is governed by several user roles created to perform different tasks. At every stage, the users (with requisite rights) need to fetch the relevant transactions from their task lists and act upon them. Similarly, at different times, the system will make calls to certain web services to process the transaction. This process is composed of the following stages:

- 1. Receive and verify LC import opening form and other documents
- 2. Retrieve customer limit details and check for limit approval
- 3. Notify prospect/customer on negative status of limit
- 4. Input details of LC import issuance
- 5. Verify details of LC import issuance
- 6. Modify details of LC import issuance
- 7. Sub process AML checks
- 8. Arrange term deposit
- 9. Create LC import in Oracle FLEXCUBE
- 10. Store documents

Only users who have procured the relevant access rights can perform activities under a stage.

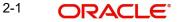

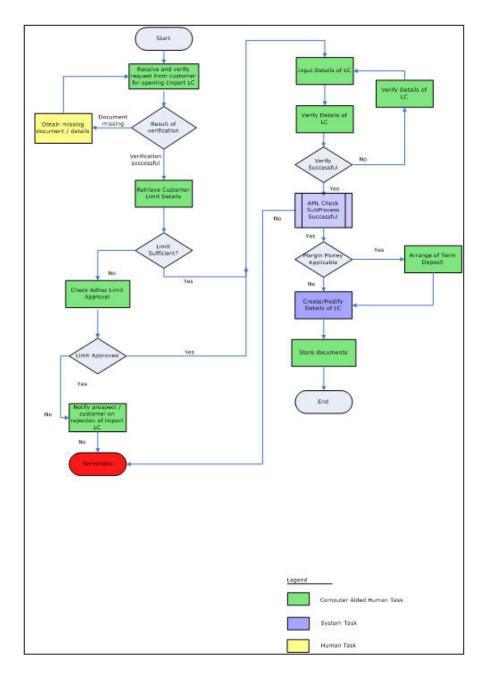

# Step 1. Receive and Verify Documents

Users belonging to the user role 'CCSEROLE' (Corporate Customer Service Executive) can perform these activities.

The bank receives the required documents from the customer for issuing an import LC. If you have the required access rights, you can capture document details using the 'Receive and Verify' screen. To invoke this screen, type 'ORDLCREQ' in the field at the top right corner of

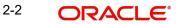

the Application tool bar and clicking the adjoining arrow button. The screen is displayed below:

| bolow.                                      |                                                                     |                                              |     |
|---------------------------------------------|---------------------------------------------------------------------|----------------------------------------------|-----|
| Contract Details                            |                                                                     |                                              | . × |
| 🖹 New 🔁 Enter Query                         |                                                                     |                                              |     |
| Workflow Reference #                        | Priority Low -                                                      |                                              |     |
| Apllication Details                         |                                                                     |                                              | _   |
| Application Number * Application Category * | Application Branch *<br>Application Date *                          | Application Priority Low  Application Status |     |
| LC Details                                  |                                                                     | Customer Information                         | _   |
| Product Code *                              | Currency *<br>Contract Amount *<br>Expiry Date<br>Contract Branch * | Customer *                                   |     |
| Documents   Customer Information            |                                                                     |                                              |     |
| Prev Remarks                                | Remarks<br>Ou                                                       | Audit<br>utcome v                            | cit |

Here you can capture the following details.

#### **Application Details**

#### **Application Number**

System displays the application number.

#### **Application Category**

Specify the application category from the adjoining option list.

#### **Application Branch**

System displays the current branch code.

#### **Application Date**

System displays the application date here.

#### **Application Priority**

Select the priority for the creating export LC from the adjoining drop-down list. This list displays the following options

- Low
- Medium
- High

#### **Application Status**

System displays the status of the application.

#### LC Details

You can capture the following LC details here.

#### **Product Code**

Specify a valid product to which you want to link the import LC. The adjoining option list displays all valid import LC products maintained in the category.. You can select the appropriate one.

#### **Product Description**

The system displays a brief description of the chosen product.

#### Product Type

The system displays the product type as 'Import'.

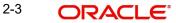

If you have specified a valid product, the system will display the corresponding LC type in this field. You will not be able to modify it.

#### **Contract Branch**

System displays the current logged in branch here. However you can specify another branch code for the contract from the adjoining option list.

#### Currency

Specify the currency in which the LC should be issued. You can also select the appropriate currency from the adjoining option list. This list displays all the valid currency codes maintained in the system.

#### **Contract Amount**

Specify the amount for which the LC should be issued.

#### Expiry Date

Specify the date on which the contract is going to expire.

#### **Customer Information**

You can capture the following details.

#### Customer

Specify a valid customer number (CIF) for whom the LC should be issued. You can also select the appropriate CIF from the adjoining option list. The list displays all valid customers maintained in the system.

#### **Customer Name**

The name of the selected customer is displayed here.

## 2.2.1 Capturing Document Details

You can capture the customer related documents in central content management repository through the 'Documents' screen. Click 'Documents' button to invoke this screen.

| Documents             |      |                     |   |                 |    |         |   |        |        |
|-----------------------|------|---------------------|---|-----------------|----|---------|---|--------|--------|
| Application Numb      | er • | ImportLCProcessFlow | 7 |                 |    |         |   |        |        |
| Main Advice Checklist |      |                     |   |                 |    |         |   |        |        |
| Document Upload       |      |                     |   |                 |    |         |   |        |        |
| I4 4 10f1 >> I        |      |                     |   |                 |    |         |   | +-     | II     |
| Document Category     |      | Document Reference  | • | Document Type * |    | Remarks |   | Upload | ~      |
| ID PROOF              | 1    | 2.IPM_002209        | 9 | PASSPORT        | *1 | 333     | P | Upload | Ĩ.     |
| •                     |      |                     |   | 77              |    |         |   |        | ÷      |
|                       |      |                     |   |                 |    |         |   |        |        |
|                       |      |                     |   |                 |    |         |   |        |        |
|                       |      |                     |   |                 |    |         |   | Ok     | Cancel |
|                       |      |                     |   |                 |    |         |   |        |        |

Here, you need to specify the following details:

#### **Document Category**

Specify the category of the document to be uploaded.

#### **Document Reference**

The system generates and displays a unique identifier for the document.

#### **Document Type**

Specify the type of document that is to be uploaded.

#### Upload

Click 'Upload' button to open the 'Document Upload' sub-screen. The 'Document Upload' sub-screen is displayed below:

| Document Upload                          | × |
|------------------------------------------|---|
| Document Path<br>Browse<br>Submit Cancel |   |

In the 'Document Upload' sub-screen, specify the corresponding document path and click the 'Submit' button. Once the document is uploaded through the upload button, the system displays the document reference number.

#### View

Click 'View' to view the document uploaded.

#### 2.2.1.1 Advise Tab

Click on the 'Advise' tab to invoke the following screen:

| Report Name     Attribute Template     Attribute Format     Attribute Locale     View | Report Name Attribute Template Attribute Format Attribute Locale View                                                                                                    |      | Application Nun  | iber | <ul> <li>ImportLCProcessFl</li> </ul> | ow: 🗢   |            |                  |      |   |
|---------------------------------------------------------------------------------------|----------------------------------------------------------------------------------------------------|------|------------------|------|---------------------------------------|---------|------------|------------------|------|---|
| Report Name Attribute Template Attribute Format Attribute Locale View                 | Image: Constraint of the second second se | lain | Advice Checklist |      |                                       |         |            |                  |      |   |
| Report Name Attribute Template Attribute Format Attribute Locale View                 | Report Name     Attribute Template     Attribute Format     Attribute Locale     View       eport1     C     report1     PDF •     en-US     View                                                                                                    | dvid | ces              |      |                                       |         |            |                  |      |   |
|                                                                                       | eport1 C report1 PDF en-US View                                                                                                    | ł    | 4 4 10f1 🕨 H     |      |                                       |         |            |                  |      |   |
| v report1 C report1 PDF ▼ en-US View                                                  |                                                                                                    | /    | Report Name      |      | Attribute Template                    | Attribu | ite Format | Attribute Locale | View | ~ |
|                                                                                       |                                                                                                    | 7    | report1          | 9    | report1                               | PDF     | •          | en-US            | View |   |
|                                                                                       |                                                                                                    |      |                  |      |                                       |         |            |                  |      |   |

You can specify the following details:

#### **Report Name**

System displays the name of the report.

#### Attribute Template

System displays the

#### **Attribute Format**

Select the format of the attribute. The adjoining drop-down list displays the following options:

PDF

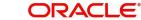

RTF •

#### **Attribute Locate**

System displays the attribute locate.

#### View

Click 'View' to view the advice.

#### 2.2.1.2 Checklist Tab

Click on the 'Checklist' tab to invoke the following screen:

| Application Number | r * ImportLCProc | essFlowf | 8                                 |                                            |
|--------------------|------------------|----------|-----------------------------------|--------------------------------------------|
| rice Checklist     |                  |          |                                   |                                            |
|                    |                  |          |                                   |                                            |
| 1011 🕨 🕅           | 00               |          |                                   | II                                         |
| Checklist Item     | Mandatory        | Verified | Comments                          | ^                                          |
| ract ref no        | <b>C</b>         | V        |                                   |                                            |
|                    |                  |          | somments.                         |                                            |
|                    |                  |          |                                   |                                            |
|                    |                  |          |                                   |                                            |
|                    |                  |          |                                   |                                            |
|                    | Checklist Item   |          | Checklist Item Mandatory Verified | Checklist Item Mandatory Verified Comments |

You can specify the following details:

#### **Checklist Item**

Specify the checklist item.

#### Mandatory

Check this box to indicate that the verification is mandatory,

#### Verified

Check this box to indicate that the fields are verified.

#### Comments

Specify the comments, if any.

In 'Import LC Issuance' process, 'Document Upload' feature is not available in all the stages. Its availability in this process is given below:

| Stage Title                                                              | Function Id | Doc<br>Callform<br>Exists | Upload(Available<br>/Not Available) | View(Availa<br>ble/Not<br>Available) |
|--------------------------------------------------------------------------|-------------|---------------------------|-------------------------------------|--------------------------------------|
| Receive and ver-<br>ify LC import<br>opening form and<br>other documents | ORDLCREQ    | Available                 | Available                           | Available                            |
| Retrieve Customer<br>Limit Details.                                      | ORDLCCLM    | Available                 | Available                           | Available                            |

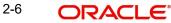

| Stage Title                                                               | Function Id | Doc<br>Callform<br>Exists | Upload(Available<br>/Not Available) | View(Availa<br>ble/Not<br>Available) |
|---------------------------------------------------------------------------|-------------|---------------------------|-------------------------------------|--------------------------------------|
| Check for limit<br>approval                                               | ORDLCALC    | Available                 | Available                           | Available                            |
| Notify prospect /<br>customer on nega-<br>tive status of limit            | ORDLCRAD    | Available                 | Available                           | Available                            |
| Input details of LC import issuance                                       | ORDLCIPD    | Available                 | Available                           | Available                            |
| Verify details of LC import issuance                                      | ORDLCVER    | Available                 | Available                           | Available                            |
| Modify details of LC import                                               | ORDLCMDY    | Available                 | Available                           | Available                            |
| Verify prospect /<br>customer details                                     | ORDAMLCV    | Available                 | Available                           | Available                            |
| SDN check                                                                 |             |                           |                                     |                                      |
| Verify SDN Match                                                          |             | Available                 | Available                           | Available                            |
| Inform Regulatory<br>/ Internal authori-<br>ties on AML<br>checks failure | ORDAMLRB    | Available                 | Available                           | Available                            |
| Internal blacklist<br>check                                               | ORDAMLBL    | Available                 | Available                           | Available                            |
| Verify Prospect /<br>Customer Contact<br>Details                          | ORDAMLVD    | Available                 | Available                           | Available                            |
| Verify Nature /<br>Details of Transac-<br>tion                            | ORDAMLVT    | Available                 | Available                           | Available                            |
| Obtain Additional<br>Information                                          | ORDAMLAI    |                           |                                     |                                      |
| Sub process –<br>AML checks                                               |             |                           |                                     |                                      |
| Arrange for TD                                                            | ORDLCLNM    | Available                 | Available                           | Available                            |
| Create import LC in FLEXCUBE                                              | ORDLCCRT    | Available                 | Available                           | Available                            |
| Store Document                                                            | ORDSTDOC    | Available                 | Available                           | Available                            |

# 2.2.2 <u>Viewing Customer Details</u>

Click 'Customer Information' button in the 'Receive and Verify' screen and invoke the 'Customer Details' screen.

| Customer Details      | _ >                 |
|-----------------------|---------------------|
| 🗋 New                 |                     |
| Customer Information  |                     |
| Customer No *         | Full Name           |
| P<br>Exist            | ig Customer         |
| - Contact Information | - Permanent Address |
| Address *             | Country             |
|                       | Line 1              |
|                       | Line 2              |
|                       | Line 3              |
| Telephone             |                     |
| Email                 |                     |
| Mobile Number         |                     |
|                       |                     |
|                       |                     |
|                       | Ok Exit             |

You can view the following details.

#### **Customer No**

The system displays the customer identification number (CIF) specified in the 'Receive and Verify' screen.

#### Full Name

The system displays customer name based on the customer identification number (CIF) specified in the 'Receive and Verify' screen.

#### **Existing Customer**

If the LC customer is an existing customer, the system will check this box.

#### **Customer Information**

If the customer is an existing customer, the system will display the following details based on the existing maintenance.

- Address.
- Permanent Address Line 1, 2 and 3.
- Telephone
- Mobile Number
- E-mail

Click 'OK' button to return to the 'Receive and Verify' screen.

#### Outcome

If documents are missing, select 'DOCMISSING' from the adjoining drop-down list. If everything is found acceptable, select 'PROCEED' from the adjoining drop-down list.

#### Remarks

Specify remarks if you have chosen any outcome other than 'Proceed'.

Choose 'Save' from the Actions menu or click save icon to save the record. The system displays the information message as "The task is completed successfully. The workflow reference number is ..xxx"

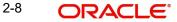

# Step 2. Retrieve Limit Details and Check for Limit Approval

Users belonging to the user role 'CCSEROLE' (Corporate Customer Service Executive) can perform these activities. If you have required rights, you can acquire this task from your task list and process it further.

|   |                          | Txn       |                                    |                    |                   |                  |        |                                     |          |         | 1 |
|---|--------------------------|-----------|------------------------------------|--------------------|-------------------|------------------|--------|-------------------------------------|----------|---------|---|
| Γ | WorkFlow Ref Number      | Ref<br>No | Title                              | Assignee Group     | Assignee<br>Users | Customer<br>Name | AMOUNT | Created Date A                      | Priority | Product |   |
| Π | ImportLCProcessFlow1617  | •         | Receive and<br>Verify LC<br>Import | CCSEROLE, ALLROLES |                   |                  |        | 2009-04-07<br>17:00:46<br>GMT+05:30 |          |         |   |
| Π | ImportLCProcessFlow1715  | •         | Receive and<br>Verify LC<br>Import | CCSEROLE, ALLROLES |                   |                  |        | 2009-04-08<br>17:02:02<br>GMT+05:30 |          |         |   |
| Γ | ImportLCProcessFlow1937  | •         | Receive and<br>Verify LC<br>Import | CCSEROLE,ALLROLES  |                   |                  |        | 2009-04-11<br>11:47:19<br>GMT+05:30 |          |         | - |
| Γ | ImportLCProcessFlow/1984 |           | Receive and                        | CCSEROLE, ALLROLES |                   |                  |        | 2009-04-13                          |          |         |   |

Select the required task and click 'Acquire' button to acquire it. The system will display the following screen.

The system displays all details captured in the previous stage. However, you can modify them. Additionally, you can also check limits details of the customer. Click 'Limits' button and invoke the following screen. You can invoke the screen by typing 'ORDLCCLM' at the top right corner of the Application tool bar and clicking the adjoining arrow button.

| 🔶 Cus | tomer Limit Details |             |               |              |                 |        | - ×  |
|-------|---------------------|-------------|---------------|--------------|-----------------|--------|------|
| 🖹 New | Enter Query         |             |               |              |                 |        |      |
|       | Liability Numbe     | er          |               |              |                 |        |      |
|       | 1 Of 1 🕨 🕅          |             |               |              |                 | + - == |      |
|       | Line Code           | Line Serial | Line Currency | Limit Amount | Available Limit | ~      |      |
|       |                     |             |               |              |                 |        |      |
|       |                     |             |               |              |                 |        |      |
|       |                     |             |               |              |                 |        |      |
|       |                     |             |               |              |                 |        |      |
|       |                     |             |               |              |                 | -      |      |
| •     |                     | III         |               |              |                 | 4      |      |
|       |                     |             |               |              |                 |        |      |
|       |                     |             |               |              |                 |        |      |
|       |                     |             |               |              |                 |        |      |
|       |                     |             |               |              |                 | Ok     | Exit |
|       |                     |             |               |              |                 |        |      |

Here you can view the following details.

- Liability Number
- Line Code
- Line Serial
- Line Sanctioned
- Available Limit

• Limit Expiry Date

Click 'OK' button to return to the 'Retrieve Customer Limit Details' screen.

#### Outcome

If limits are insufficient for processing an LC, select 'InsufficientLimit' from the drop-down list adjoining 'Outcome' in the 'Retrieve Customer Limit Details' screen. You may then notify the customer of the negative status of limits. The system will move the task to the stage 'Check for limit approval'.

If limit details are found to be acceptable, select 'SufficientLimit' from the drop-down list and save the record. The system will move the task to the next stage 'Input Details of Import LC'.

Choose 'Save' from the Actions menu or click save icon to save the record.

## Step 3. Check for Limit Approval

Users belonging to the user role 'CCSEROLE' (Corporate Customer Service Executive) can perform these activities. If you have required rights, you can acquire this task from your task list and process it further.

You can invoke the screen by typing 'ORDLCALC' at the top right corner of the Application tool bar and clicking the adjoining arrow button.

| 🔶 Ad-hoc Limit check                                                   | <u> </u>                                                                    |                  |                                            |                          | - ×  |
|------------------------------------------------------------------------|-----------------------------------------------------------------------------|------------------|--------------------------------------------|--------------------------|------|
| 📓 Save 🕘 Hold                                                          |                                                                             |                  |                                            |                          |      |
| Application Details Application Number Application Category LC Details | Application Branch • 007<br>Application Date • 2012                         |                  | Application Priority<br>Application Status | Low -<br>New Application | -    |
| Product Code * Product Description Product Type                        | Currency * GBF<br>Contract Amount *<br>Expiny Date<br>Contract Branch * 007 |                  | Custon                                     |                          |      |
| Documents Limits Customer Information                                  |                                                                             |                  |                                            |                          |      |
| Prev Remarks                                                           | Remarks                                                                     | Audit<br>Outcome | •                                          |                          | Exit |

#### Outcome

If sufficient limits are not approved, select 'Limit Not approved' from the drop-down list adjoining 'Outcome'. The system will move the task to the stage 'Notify the customer of the negative status of limits'.

If limit details are found to be acceptable, select 'Limit Approved' from the drop-down list and save the record. The system will move the task to the next stage 'Input Details of Import LC'.

Choose 'Save' from the Actions menu or click save icon to save the record.

#### 2.2.3 <u>Notify Prospect / Customer on Negative Status of Limit</u>

Users belonging to the user role 'CCSEROLE' (Corporate Customer Service Executive) can perform these activities. If you have required rights, you can acquire this task from your task

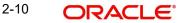

list and process it further. You can invoke the screen by typing 'ORDLCRAD' at the top right corner of the Application tool bar and clicking the adjoining arrow button.

| 🔶 Contract Details                             |                      |                                            |                   |                                                | _ ×  |
|------------------------------------------------|----------------------|--------------------------------------------|-------------------|------------------------------------------------|------|
| 🖹 New 🕃 Enter Query                            |                      |                                            |                   |                                                |      |
| Workflow Reference #                           |                      | Priority Low                               | ~                 |                                                |      |
| Apllication Details                            |                      |                                            |                   |                                                |      |
| Application Number *<br>Application Category * |                      | Application Branch *<br>Application Date * |                   | Application Priority Low<br>Application Status | v    |
| LC Details                                     |                      |                                            |                   | -Customer Information                          |      |
| Product Code *                                 |                      | Currency *                                 |                   | Customer *                                     |      |
| Product Description                            |                      | Contract Amount *                          |                   | Customer Name                                  |      |
| Product Type                                   | Y                    | Expiry Date<br>Contract Branch *           |                   |                                                |      |
| - Deliver Dispatch of Advice                   |                      |                                            |                   |                                                |      |
| Line 1                                         |                      | Line 3                                     |                   |                                                |      |
| Line 2                                         |                      | Line 4                                     |                   |                                                |      |
| Documents   Limits                             | Customer Information |                                            |                   |                                                |      |
| Prev Remarks                                   | Remar                | ks                                         | Audiit<br>Outcome | ▼                                              | Exit |

The system displays all details captured in the 'Receive and Verify' screen. Additionally you can specify the following details:

#### **Deliver Dispatch of Advice**

In case the prospect/customer does not clear adhoc limit checks, you can terminate the import LC opening process and notify the prospect accordingly.

#### Line 1 to 4

Specify the notification message that should be sent to the customer/prospect.

#### Outcome

Select 'Proceed' from the adjoining drop-down list and save the record. The task will get terminated after saving the stage.

# Step 1.Input Details of Import LC

Users belonging to the user role 'TFEROLE' (Trade Finance Executive) can perform these activities. If you have required rights, you can acquire this task from your task list and process

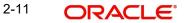

it further. You can invoke the screen by typing 'ORDLCIPD' at the top right corner of the Application tool bar and clicking the adjoining arrow button.

| 🔶 Contract Details                                    |                                         |                                                                               |                      |                                            | _ ×          |
|-------------------------------------------------------|-----------------------------------------|-------------------------------------------------------------------------------|----------------------|--------------------------------------------|--------------|
| 🖹 New 🕞 Enter Query                                   |                                         |                                                                               |                      |                                            |              |
| Workflow Reference #                                  |                                         | Priority                                                                      | Low -                |                                            |              |
| Apllication Details                                   |                                         |                                                                               |                      |                                            |              |
| Application Number *<br>Application Category *        |                                         | Application Branch *<br>Application Date *                                    |                      | Application Priority<br>Application Status | Low v        |
| Product Code *<br>Product Description<br>Product Type | P                                       | Contract Branch *<br>Contract Reference<br>User Reference<br>Source Reference | •                    | Operation Code<br>Source Code              |              |
| Main Preferences Parties                              | Parties Limits Shipment                 | Documents Tracers Advices                                                     |                      |                                            |              |
| - LC Details<br>Currency *                            |                                         | Customer *                                                                    |                      | Issue Date                                 |              |
| Contract Amount *<br>Positive Tolerance               |                                         | Customer Name                                                                 |                      | Effective Date<br>Tenor                    |              |
| Negative Tolerance                                    |                                         | Party Type *<br>Dated                                                         |                      | Expiry Date                                |              |
| Max Amount                                            |                                         | Customer Reference                                                            |                      | Expiry Place                               |              |
| Liability Tolerance                                   |                                         | License Expiry Date                                                           |                      |                                            | Auto Closure |
| Liability Amount<br>Tolerance Text                    | ~                                       | Remarks                                                                       |                      | Closure Date<br>Stop Date                  | Default      |
| Credit                                                |                                         |                                                                               |                      | Pre Advice                                 |              |
| Type<br>Mode<br>Credit Available With<br>Details      | Y                                       | Amount<br>Liability                                                           | Back To Back LC      | Pre-Advice Da<br>Reference To Pre-advid    |              |
| Other Details                                         |                                         |                                                                               |                      |                                            |              |
| Type of guarantee<br>Guarantee                        | •                                       | INCO Term<br>INCO Description                                                 |                      | Applicable Rule<br>Rule Narrative          |              |
|                                                       | Commission   Charges<br>Jessage Preview | Settlement   Tax   Coll                                                       | ateral   Events   Li | nkage Details   Fields   MIS               | Limits       |
| Prev Remarks                                          |                                         | Remarks                                                                       | Outcome              | Audit                                      | Exit         |

The system displays all details captured in the 'Receive and Verify' screen. You can further specify required details to initiate an import LC. This screen is identical to the 'Letters of Credit Contract Input' screen.

#### Auto Closure

Check this option to indicate that the LC should be automatically closed.

#### Pre Advice

#### Pre Advice Date

Specify date on which the pre-advice was initiated from the adjoining calendar. The current date is defaulted as pre-advice date, if the operation is Pre-advice LC; however you can change to an earlier date.

#### Note

Modifications are not allowed after first authorization.

#### **Reference to Pre-advice**

Specify reference to the pre-advice, if any, generated for the LC contract.

A pre-advice is a brief advice of documentary credit sent by the Issuing Bank to the Advising Bank. This is to be followed by the LC instrument that contains all the details of the LC. It notifies the recipient that the named buyer has opened an LC for a specified amount on a named seller (beneficiary).

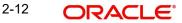

#### Note

Modifications are not allowed after first authorization.

Refer the chapter titled 'Processing a LC Contract' in the Letter of Credit User Manual for further details about the fields, tabs and buttons in the screen.

#### Outcome

After specifying all required details, select 'Proceed' from the adjoining drop-down list and save the record.

#### 2.2.4 Preferences Tab

Click 'Preferences' tab to specify the letter of credit preferences.

| 🔷 Contract Details                                                          |                                                                                                    |                                            | _ ×                |
|-----------------------------------------------------------------------------|----------------------------------------------------------------------------------------------------|--------------------------------------------|--------------------|
| 🖹 New 🔂 Enter Query                                                         |                                                                                                    |                                            |                    |
| Workflow Reference #                                                        | Priority Low -                                                                                                    |                                            | <u>^</u>           |
| Apllication Details                                                         |                                                                                                    |                                            |                    |
| Application Number *<br>Application Category *                              | Application Branch *<br>Application Date *                                                                                                    | Application Priority<br>Application Status | Low 🔻              |
| Product Code * P                                                            | Contract Branch *                                                                                                    | Operation Code *                           |                    |
| Product Description<br>Product Type                                         | Contract Reference     User Reference     Source Reference                                                                                                    | Source Code                                | FLEXCUBE           |
| Main Preferences Parties Parties Limits S                                   | Shipment Documents Tracers Advices                                                                                                    |                                            |                    |
| Other Information                                                           | -Issuing Bank Charges                                                                                                    | Amendments                                 | =                  |
| Reimbursement Type                                                          | Currency                                                                                                    | Amendment Number                           | Acknowledgement    |
| Charges From<br>Beneficiary<br>Additional Amounts                           | Charge From Issuing<br>Bank                                                                                                    | Acknowledgement Date                       | Received           |
| Covered<br>Period For Presentation                                          | Issuing Bank Acc<br>Issuing Bank Date                                                                                                    |                                            |                    |
| Revolving Detail                                                            |                                                                                                    | Preferences                                |                    |
| Revolves in Automatic Rei                                                   | Units view of the second second secon |                                            | Allow Prepayment   |
| Status                                                                      |                                                                                                    | Related Reference                          | Auto Status Change |
| Ilser Defined Status                                                        | Derived Status                                                                                                    |                                            |                    |
| Documents   Drafts   Commission  <br>Customer Information   Message Preview | Charges   Settlement   Tax   Collateral   Event                                                                                                    | s   Linkage Details   Fields   MIS         | Limits             |
| Prev Remarks                                                                | Remarks<br>O                                                                                                    | Audit<br>utcome 🗸                          | Exit               |

Refer the chapter titled 'Processing a LC Contract' in the Letter of Credit User Manual for further details about the fields, tabs and buttons in the screen.

#### Auto Status Change

Check this box to enable automatic status change of the LC.

If you check this box, when the risk rating of a customer increases to unacceptable level, the system will change the status of all outstanding LCs related to the account. This will stop further recovery of the commission.

#### **User Defined Status**

The system displays the user defined status of the LC. You can unlock the LC contract and change the user defined status whenever required. The option list displays all valid LC statuses maintained in the system. Choose the appropriate one.

#### **Derived Status**

The system displays the derived status of the LC. You cannot modify the derived status. In case of automatic status change, you can view the current status of the LC in this field.

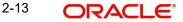

# 2.2.5 Advices Tab

Click 'Advices' tab to specify the letter of credit advice details.

| New Contract Cause     Wordfow Reference #     Application Number     Application Details     Application Status        Product Description   Product Description   Operation Code *   Product Description   Operation Code *   Product Description   Operation Code *   Source Code *   Product Description   Operation Code *   Source Code *   Product Type   Source Reference     Main Preferences     Margin Money Application     Name *   Parity Type   Parity Ha   Medium   Product Description     Source Reference     Margin Money Application     Name *   Parity Type   Parity Ha   Medium   Product Description   Product Description   Source Reference     Source Reference     Source Code *   Parity Type   Parity Ha   Medium   Product Nego_CNFH   Reformant Text Obelais     Free Formant Text Obelais     Contract Details     Contract Details     Preference     Source Code *   Product Nego_CNFH   Reformant Text Obelais     Contract Details     Preference <th>Contract Details</th> <th></th> <th></th> <th></th> <th></th> <th></th> <th></th> <th></th> <th></th> <th>- ×</th>                                                                                                    | Contract Details           |                       |               |                      |                       |                 |                  |            |                   | - ×  |
|----------------------------------------------------------------------------------------------------|----------------------------|-----------------------|---------------|----------------------|-----------------------|-----------------|------------------|------------|-------------------|------|
| Aplication Details Application Rimme+ Application Branch Application Branch Addice Name Pranty Type Party Id Party Name Medium Priority Suppress Charges Application Application Applicat | 🖹 New 🛐 Enter Query        |                       |               |                      |                       |                 |                  |            |                   |      |
| Application Number   Application Dates   Application Dates   Application Dates   Product Code   Product Description   Contract Branch   Operation Code   Contract Branch   Operation Code   Contract Branch   Operation Code   Product Description   Contract Branch   Operation Code   Contract Branch   Operation Code   Nargin Money Applicable   Source Code   Nargin Money Applicable   Nargin Money Applicable     Addice Name   Party Type   Party Id   Party Name   Medium   Prionty   Suppress   Charges   Contract Branch   Addice Name   Party Type   Party Id   Party Name   Medium   Prionty   Suppress   Charges   Contract Branch   Ide   Margin Money Applicable   Ide   Party Type   Party Ide   Party Name   Medium   Prionty   Suppress   Charges   Party Text   Party Text   Party Text   Party Text   Party Text   Party Text   Party Text   Party Text   Party Text   Party Text   Party Text   Party Text    Party Text  <                                                                                                    | Workflow Reference #       |                       |               | Priority Lo          | w –                   |                 |                  |            |                   |      |
| Application Category Application Date Application Status  Product Oce Contract Branch Oce Contract Branch Operation Code Contract Reference Source Reference Source Reference Margin Money Application Margin Money Application Margin Money Applicati | Apllication Details        |                       |               |                      |                       |                 |                  |            |                   |      |
| Product Code                                                                                                    |                            |                       | A             |                      |                       | Ap              | oplication Prior | ity Low    | <b>*</b>          |      |
| Product Description       Contrad Reference       Source Code       PLEXCUBE         Wargin Money Applicable       Margin Money Applicable         Main Preferences       Parties Parties Limits       Shipment       Documents       Tracers       Advices         Advice Details       Imargin Money Applicable       Imargin Money Applicable       Imargin Money Applicable         Imargin Money Applicable       Imargin Money Applicable       Imargin Money Applicable       Imargin Money Applicable         Advice Details       Imargin Money Applicable       Imargin Money Applicable       Imargin Money Applicable         LBL_MSG_CONF       Imargin Money Applicable       Imargin Money Applicable       Imargin Money Applicable         LBL_MSG_CONF       Imargin Money Applicable       Imargin Money Applicable       Imargin Money Applicable         LBL_MSG_CONF       Imargin Money Applicable       Imargin Money Applicable       Imargin Money Applicable         Imargin Money Applicable       Imargin Money Applicable       Imargin Money Applicable       Imargin Money Applicable         LBL_MSG_CONF       Imargin Money Applicable       Imargin Money Applicable       Imargin Money Applicable         Imargin Money Applicable       Imargin Money Applicable       Imargin Money Applicable       Imargin Money Applicable         LBL_MSG_CONF       Imargin Money Applicable<                                                                                                    | Application Category *     |                       |               | Application Date *   |                       | A               | pplication Statu | IS         | -                 |      |
| Product User Reference   Source Reference   Source Reference   Main Preferences   Parties Limits   Shipment   Documents   Tacers   Advice Details     It 1 of 1 > H     Advice Name •   Party Type   Party Id   Party Name   Medium   Prionity   Suppress   Charges   Charges     Advice Details     It 1 of 1 > H     It 1 of 1 > H     Advice Name •     Party Type   Party Id   Party Name   Medium   Prionity   Suppress   Charges     It 1 of 1 > H     It 1 of 1 > H     Party Type   Party Id   Party Name   Medium   Prionity   Suppress   Charges   Charges   Party Reference     It 1 of 1 > H     It 1 of 1 > H     It 1 of 1 > H     It 1 of 1 > H     Pree Format Text Details     Free Format Text Code + Single     Text     Collateral   Events   Linkage Details   Fields   Mills   Limits       Customer Information   Message Preview                                                                                                    | Product Code *             | P                     |               |                      |                       |                 | Operation C      | ode *      | -                 |      |
| Product Type Source Reference     Main Preferences Parties Limits     Advice Details     If 1 0f 1 P P     Party Type     Party Id     Party Name        ILBL_MSG_CONF     LBL_MSG_CONF        LBL_MSG_CONF     ILBL_MSG_CONF        ILBL_MSG_CONF        ILBL_MSG_CONF           ILBL_MSG_CONF                 ILBL_MSG_CONF                        ILBL_MSG_CONF <b>Descinational Text Details Descinational Text Details Descinational Text Details Descinational Descinational Descinational Descinational Descinational Descinational Descinational Descinational Descination Descinational Descinational Descinational Desci</b>                                                                                                    |                            |                       |               |                      |                       |                 | Source Co        |            |                   |      |
| Advice Details  Advice Name + Party Type Party Id Party Name Medium Priority Suppress Charges  Advice Name + Party Type Party Id Party Name Medium Priority Suppress Charges  LBL_MSG_CONF  LBL_MSG_CONF  LBL_MSG_CONF  Free Format Text Details  Free Format Text Code + Single Text  Free Format Text Code + Single Text  Documents   Drafts   Commission   Charges   Settlement   Tax   Collateral   Events   Linkage Details   Fields   MIS   Limits   Customer Information   Message Preview  Prev Remarks  Remarks  R | Product Type               |                       | Ŧ             |                      |                       |                 |                  | Margi      | n Money Applicabl | 9    |
| Advice Name * Party Type     Party Type     Party Name     Medium        High *     High *     High *     High *     High *     LBL_MSG_CONF     LBL_MSG_CONF     LBL_MSG_CONF     LBL_MSG_CONF     LBL_MSG_CONF     Free Format Text Details     If 1 Of 1     Free Format Text Details     If 2 Of 1     If 2 Of 1     Image: Constant Text Details     Image: Constant Text Details </td <td>Main Preferences Parties F</td> <td>Parties Limits Shipm</td> <td>ent Document</td> <td>Tracers Advices</td> <td></td> <td></td> <td></td> <td></td> <td></td> <td></td>                                                                                                    | Main Preferences Parties F | Parties Limits Shipm  | ent Document  | Tracers Advices      |                       |                 |                  |            |                   |      |
| Advice Name *       Party Type       Party Id       Party Name       Medium       Priority       Suppress       Charges         LBL_MSG_CONF       Ibl                                                                                                    | Advice Details             |                       |               |                      |                       |                 |                  |            |                   |      |
| Image: Constant of the state of the state of the sta                                | I∢ ∢ 1 Of 1 ▶ ▶I           |                       |               |                      |                       |                 |                  |            | + - ==            |      |
| LBL_MSG_CONF  LBL_MSG_CONFM_REQ LBL_MSG_CNFM_REC  Free Format Text Details  Free Format Text Code + Single Text  Free Format Text Code + Single Text  Documents   Drafts   Commission   Charges   Settlement   Tax   Collateral   Events   Linkage Details   Fields   MIS   Limits    Documents   Drafts   Commission   Charges   Settlement   Tax   Collateral   Events   Linkage Details   Fields   MIS   Limits    Prev Remarks Remarks                                                                                                    | Advice Name *              | Party Type            | Party Id      | Party Name           | Medium                | Priority        | Suppress         | Charges    | *                 |      |
| LBL_MSG_CNFM_REQ         Free Format Text Details         Free Format Text Code + Single         Text         Text         Free Format Text Code + Single         Text         Documents   Drafts   Commission   Charges   Settlement   Tax   Collateral   Events   Linkage Details   Fields   MIS   Limits           Customer Information   Message Preview         Prev Remarks       Remarks                                                                                                    |                            |                       |               |                      |                       | High            |                  |            |                   |      |
| Free Format Text Details         Free Format Text Code + Single         Text         Free Format Text Code + Single         Text                                                                                                    |                            |                       |               |                      |                       |                 |                  |            | Ŧ                 |      |
| Image: Settlement   Tax   Collateral   Events   Linkage Details   Fields   MIS   Limits           Customer Information   Message Preview         Prev Remarks       Remarks                                                                                                    |                            | LBL_MSG_CNFM_         | REC           |                      |                       |                 |                  |            |                   |      |
| Free Format Text Code + Single       Text         Image: Comparison - Charges - Settlement - Tax - Collateral - Events - Linkage Details - Fields - MIS - Limits - Customer Information - Message Preview         Prev Remarks       Remarks                                                                                                    |                            |                       |               |                      |                       |                 |                  |            | + - =             |      |
| Documents   Drafts   Commission   Charges   Settlement   Tax   Collateral   Events   Linkage Details   Fields   MIS   Limits           Customer Information   Message Preview         Prev Remarks       Remarks                                                                                                    | Free Format Text Code *    | Single T              | ext           |                      |                       |                 |                  |            | *                 |      |
| Documents     Documents     Docum                                                                                                    |                            |                       |               |                      |                       |                 |                  |            |                   |      |
| Documents     Documents     Docum                                                                                                    |                            |                       |               |                      |                       |                 |                  |            | Ŧ                 |      |
| Documents     Documents     Docum                                                                                                    |                            | and the second second |               |                      | and the second second | in an Datally 1 | market in the    | 0.1.1      |                   |      |
| Prev Remarks Remarks Audit                                                                                                    |                            |                       | jes   Settlem | ent   Tax   Collater | ai   Events   Lin     | kagé Détails    | Fields   Mi      | S   Limits |                   |      |
|                                                                                                    |                            |                       | Remarks       |                      | Outcome               | Audit           |                  |            |                   | Exit |

Refer to the chapter titled 'Processing a LC Contract' in the Letter of Credit User Manual for further details about the fields, tabs and buttons in the screen.

#### Message Confirmation Required

Check this box to indicate that the customer's confirmation for the previewed message or advice is required before the contract is moved to the authorization stage. If you check this box, the contract will not move to the authorization stage and will remain in maker queue or input stage.

#### **Message Confirmation Received**

Check this box to indicate the customer's confirmation has been received for the previewed message or advice. If you have checked the box 'Customer Confirmation Required', then this field becomes active. When you receive the customer's confirmation, you can check this box.

Once you save the record after checking this box, the system will move the contract to the authorization stage.

#### Note

If you save the contract without selecting any of the above fields, then the contract will be moved to the authorization stage.

# Step 1. Verify Details of Import LC

Users belonging to the user role 'TFMROLE' (Trade Finance Manager) can perform these activities. If you have required rights, you can acquire this task from your task list and process it further. You can invoke the screen by typing 'ORDLCVER' at the top right corner of the Application tool bar and clicking the adjoining arrow button.

| LC Details<br>Currency *<br>Contract Amount *<br>Positive Tolerance                                                                                                    | P<br>Parties Limits Shipment  | Priority<br>Application Branch *<br>Application Date *<br>Contract Reference<br>User Reference<br>Documents Tracers Advices<br>Customer Name<br>Park Type *                  | •<br>STP Details Message | Application Priority<br>Application Status<br>Operation Code<br>Source Code<br>SWIFT Message Free Format Tex<br>Issue Date | FLEXCUBE<br>Confirmation required<br>Margin Money Applicable |
|----------------------------------------------------------------------------------------------------|-------------------------------|----------------------------------------------------------------------------------------------------|--------------------------|----------------------------------------------------------------------------------------------------|--------------------------------------------------------------|
| Aplication Details<br>Application Number *<br>Application Category *<br>Product Code *<br>Product Description<br>Product Type<br>Istin Preferences Parties Pr<br>Contract Amount *<br>Contract Amount *                      | Parties Limits Shipment       | Application Branch *<br>Application Date *<br>Contract Branch +<br>Contract Reference<br>User Reference<br>Source Reference<br>Documents   Tracers   Addces<br>Customer Name | • STP Details Message    | Application Status<br>Operation Code<br>Source Code<br>SWIFT Message Free Format Tex                                       |                                                              |
| Application Number •<br>Application Category •<br>Product Code •<br>Product Description<br>Product Description<br>Product Type<br>Itam Preferences Parties Pr<br>Contract Amount •<br>Contract Amount •<br>Postive Tolerance | P<br>Parties Limits (Shipment | Application Date *<br>Contract Branch *<br>Contract Reference<br>User Reference<br>Source Reference<br>Documents Tracers Advices<br>Customer *                               | •<br>STP Details Message | Application Status<br>Operation Code<br>Source Code<br>SWIFT Message Free Format Tex                                       |                                                              |
| Application Category * Product Code * Product Description Product Type Valin Preferences Parties Pr LC Details Currency * Contract Amount * Destitive Tolerance                                                              | Parties Limits Shipment       | Application Date *<br>Contract Branch *<br>Contract Reference<br>User Reference<br>Source Reference<br>Documents Tracers Advices<br>Customer *                               | •<br>STP Details Message | Application Status<br>Operation Code<br>Source Code<br>SWIFT Message Free Format Tex                                       |                                                              |
| Product Code • Product Description Product Type Main Preferences Parties Pr LC Detaits Currency • Contract Amount • Positive Tolerance                                                                                       | P<br>Parties Limits Shipment  | Contract Branch<br>Contract Reference<br>User Reference<br>Source Reference<br>Documents Tracers Advices<br>Customer *                                                       | STP Details Message      | Operation Code<br>Source Code<br>SWIFT Message Free Format Tex                                                             |                                                              |
| Product Description<br>Product Type<br>Idean Preferences Parties Pr<br>LC Details<br>Contract Amount *<br>Positive Tolerance                                                                                                 | P<br>Parties Limits Shipment  | Contract Reference<br>User Reference<br>Source Reference<br>Documents Tracers Advices<br>Customer *<br>Customer Name                                                         | STP Details Message      | Source Code                                                                                                    | FLEXCUBE<br>Confirmation required<br>Margin Money Applicable |
| Product Type Main Preferences Parties Paties LC Details Currency * Contract Amount * Positive Tolerance                                                                                                    | v                             | User Reference<br>Source Reference<br>Documents Tracers Advices<br>Customer *                                                                                                |                          | SWIFT Message Free Format Tex                                                                                              | Confirmation required                                        |
| Product Type Main Preferences Parties Pr LC Details Currency * Contract Amount * Positive Tolerance                                                                                                    | ♥                             | Source Reference Documents Tracers Advices Customer * Customer Name                                                                                                    |                          | SWIFT Message Free Format Tex                                                                                              | Confirmation required                                        |
| Main Preferences Parties P:<br>LC Details<br>Currency *<br>Contract Amount *<br>Positive Tolerance                                                                                                    | Parties Limits Shipment       | Documents Tracers Advices<br>Customer *<br>Customer Name                                                                                                    |                          |                                                                                                    | Margin Money Applicable                                      |
| LC Details<br>Currency *<br>Contract Amount *<br>Positive Tolerance                                                                                                    | Parties Limits Shipment       | Customer *<br>Customer Name                                                                                                    |                          |                                                                                                    | t                                                            |
| Currency *<br>Contract Amount *<br>Positive Tolerance                                                                                                    |                               | Customer Name                                                                                                    |                          | Issue Date                                                                                                    |                                                              |
| Contract Amount *<br>Positive Tolerance                                                                                                    |                               | Customer Name                                                                                                    |                          | Issue Date                                                                                                    |                                                              |
| Positive Tolerance                                                                                                    |                               |                                                                                                    |                          |                                                                                                    |                                                              |
|                                                                                                    |                               | Party Type *                                                                                                    |                          | Effective Date                                                                                                    |                                                              |
|                                                                                                    |                               |                                                                                                    |                          | Tenor                                                                                                    |                                                              |
| Negative Tolerance                                                                                                    |                               | Dated                                                                                                    |                          | Expiry Date                                                                                                    |                                                              |
| Max Amount                                                                                                    |                               | Customer Reference                                                                                                    |                          | Expiry Place                                                                                                    |                                                              |
| Liability Tolerance                                                                                                    |                               | License Expiry Date                                                                                                    |                          |                                                                                                    | Auto Closure                                                 |
| Liability Amount                                                                                                    |                               | Remarks                                                                                                    |                          | Closure Date                                                                                                    |                                                              |
| Tolerance Text                                                                                                    | v                             |                                                                                                    |                          | Stop Date                                                                                                    | Default                                                      |
| Credit                                                                                                    |                               |                                                                                                    |                          | Pre Advice                                                                                                    |                                                              |
| Type                                                                                                    | *                             | Amount                                                                                                    |                          | Pre-Advice Date                                                                                                    | 9                                                            |
| Mode                                                                                                    | -                             | Liability                                                                                                    |                          | Reference To Pre-advice                                                                                                    |                                                              |
| Credit Available With                                                                                                    |                               |                                                                                                    | Back To Back LC          | Reference to Fre-advice                                                                                                    | 1                                                            |
| Details                                                                                                    |                               |                                                                                                    |                          |                                                                                                    |                                                              |
| Other Details                                                                                                    |                               |                                                                                                    |                          |                                                                                                    |                                                              |
| Type of guarantee                                                                                                    |                               | INCO Term                                                                                                    |                          | Applicable Rule                                                                                                    |                                                              |
| Guarantee                                                                                                    | *                             | INCO Description                                                                                                    |                          | Rule Narrative                                                                                                    |                                                              |
|                                                                                                    |                               | niee beengeen                                                                                                    |                          |                                                                                                    |                                                              |
| Date of informing Issuing                                                                                                    |                               | Date of Receipt of                                                                                                    |                          | Date of seeking                                                                                                    |                                                              |
| Bank                                                                                                    |                               | Authentication                                                                                                    |                          | Clarification                                                                                                    |                                                              |
|                                                                                                    |                               |                                                                                                    |                          | Date of Seeking Approval                                                                                                   |                                                              |
| Deliver Dispatch of Advice                                                                                                    |                               |                                                                                                    |                          | - SDN Check Details                                                                                                    |                                                              |
| Line 1                                                                                                    |                               | Line 3                                                                                                    |                          | SDN Resu                                                                                                    | It                                                           |
| Line 2                                                                                                    |                               | Line 4                                                                                                    |                          |                                                                                                    |                                                              |
| Additional Information                                                                                                    |                               |                                                                                                    |                          |                                                                                                    |                                                              |
| Line 1                                                                                                    |                               | Line 2                                                                                                    |                          | Line 3                                                                                                    |                                                              |
| Regulatory Reporting Details                                                                                                    |                               |                                                                                                    |                          |                                                                                                    |                                                              |
| Date of Reporting                                                                                                    |                               | Name of Regulatory Body                                                                                                    |                          | Remarks                                                                                                    |                                                              |
| Storage Details                                                                                                    |                               |                                                                                                    |                          |                                                                                                    |                                                              |
|                                                                                                    |                               |                                                                                                    |                          | 12111120-000                                                                                                    |                                                              |
| Storage Reference                                                                                                    |                               | Place of Storage                                                                                                    |                          | Date of Storage                                                                                                    |                                                              |
|                                                                                                    |                               | Settlement   Tax   Coll                                                                                                    |                          |                                                                                                    | Limits                                                       |
| Customer Information   Inte                                                                                                    | ernal Blacklist Check         | Signature Verification   User                                                                                                    | Defined Fields   Mes     | sage Preview                                                                                                    |                                                              |
| Prev Remarks                                                                                                    |                               | Remarks                                                                                                    |                          | Audit                                                                                                    |                                                              |

Here, the system displays all details captured in the 'Input Details of Import LC' stage. You can verify them. You can navigate to all tabs and verify the data that has been entered or corrected.

#### Outcome

If the details are acceptable, select 'Approved' from the adjoining drop-down list and save the record. The system will update the status of this stage as 'Verification Successful' and move the task to the 'AML Check' stage. If the details are incorrect or insufficient, select 'Reject' from the adjoining drop-down list and save the record. The system will update the status of this stage as 'Verification Failed' and move the task to the 'Modify details of import LC' stage.

#### Remarks

If verification is a failure, you need specify remarks stating the reason for failure.

# Step 2. Modify Details of Import LC

Users belonging to the user role 'TFEROLE' (Trade Finance Executive) can perform these activities. If you have required rights, you can acquire this task from your task list and process

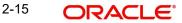

it further. You can invoke the screen by typing 'ORDLCMDY' at the top right corner of the Application tool bar and clicking the adjoining arrow button.

| New 🔂 Enter Query                |                                                                                                    |                                    |                       |                               |                         |
|----------------------------------|----------------------------------------------------------------------------------------------------|------------------------------------|-----------------------|-------------------------------|-------------------------|
| Workflow Reference #             |                                                                                                    | Priority                           | Low -                 |                               |                         |
|                                  |                                                                                                    |                                    |                       |                               |                         |
| pllication Details               |                                                                                                    |                                    |                       |                               |                         |
| Application Number *             |                                                                                                    | Application Branch *               |                       | Application Priority          | Low -                   |
| Application Category *           |                                                                                                    | Application Date *                 |                       | Application Status            |                         |
|                                  | _                                                                                                    |                                    |                       |                               |                         |
| Product Code *                   | P                                                                                                    | Contract Branch *                  | E                     | Operation Code                |                         |
| Product Description              |                                                                                                    | Contract Reference                 |                       | Source Code                   |                         |
| Product Type                     | v                                                                                                    | User Reference<br>Source Reference |                       |                               | Confirmation required   |
|                                  |                                                                                                    | Source Reference                   |                       |                               | Margin Money Applicable |
| lain Preferences Parties         | Parties Limits Shipment                                                                                                    | Documents Tracers Advices          | STP Details Message   | SWIFT Message Free Format Tex | t                       |
| C Details                        |                                                                                                    |                                    |                       |                               |                         |
| Currency *                       |                                                                                                    | Customer *                         |                       | Issue Date                    |                         |
| Contract Amount *                |                                                                                                    | Customer Name                      |                       | Effective Date                |                         |
| Positive Tolerance               |                                                                                                    | Party Type *                       |                       | Tenor                         |                         |
| Negative Tolerance               |                                                                                                    | Dated                              |                       | Expiry Date                   |                         |
| Max Amount                       |                                                                                                    | Customer Reference                 |                       | Expiry Place                  |                         |
| Liability Tolerance              |                                                                                                    | License Expiry Date                |                       |                               | Auto Closure            |
| Liability Amount                 |                                                                                                    | Remarks                            |                       | Closure Date                  |                         |
| Tolerance Text                   | ~                                                                                                    |                                    |                       | Stop Date                     |                         |
| -                                |                                                                                                    |                                    |                       |                               | Default                 |
| Credit                           |                                                                                                    |                                    |                       | Pre Advice                    |                         |
| Туре                             | -                                                                                                    | Amount                             |                       | Pre-Advice Dat                | a                       |
| Mode                             | *                                                                                                    | Liability                          |                       |                               |                         |
|                                  | · · · · ·                                                                                                    |                                    | Back To Back LC       | Reference To Pre-advic        | Đ                       |
| Credit Available With<br>Details |                                                                                                    |                                    |                       |                               |                         |
|                                  |                                                                                                    |                                    |                       |                               |                         |
| Other Details                    |                                                                                                    |                                    |                       |                               |                         |
| Type of guarantee                |                                                                                                    | INCO Term                          |                       | Applicable Rule               |                         |
| Guarantee                        | ~                                                                                                    | INCO Description                   |                       | Rule Narrative                |                         |
| ate of informing Issuing         |                                                                                                    | Date of Receipt of                 |                       | Date of seeking               |                         |
| Bank                             |                                                                                                    | Authentication                     |                       | Clarification                 |                         |
|                                  |                                                                                                    |                                    |                       | Date of Seeking Approval      |                         |
| Deliver Dispatch of Advice       |                                                                                                    |                                    |                       | SDN Check Details             |                         |
| Line 1                           |                                                                                                    | Line 3                             |                       | SDN Resu                      | I+                      |
| Line 2                           |                                                                                                    | Line 4                             |                       | SDN Resu                      |                         |
|                                  |                                                                                                    | Enter 1                            |                       |                               |                         |
| Additional Information           |                                                                                                    |                                    |                       |                               |                         |
| Line 1                           |                                                                                                    | Line 2                             |                       | Line 3                        |                         |
| Regulatory Reporting Detail      | Is                                                                                                    |                                    |                       |                               |                         |
| Date of Reporting                |                                                                                                    | Name of Regulatory Body            |                       | Remarks                       |                         |
|                                  |                                                                                                    |                                    |                       |                               |                         |
| Storage Details                  |                                                                                                    |                                    |                       |                               |                         |
| Storage Reference                |                                                                                                    | Place of Storage                   |                       | Date of Storage               |                         |
| ocuments   Drafts   C            | Commission   Charges                                                                                                    | Settlement   Tax   Colli           | ateral   Events   Lin | nkage Details   Fields   MIS  | Limits                  |
|                                  |                                                                                                    | Signature Verification   User      |                       |                               |                         |
|                                  | in the second second se |                                    |                       |                               |                         |

You can modify the required details in this screen.

#### Outcome

Select 'Proceed' from the adjoining drop-down list and save the record. The task will move to the 'Verify Details of Import LC' stage. In that stage if it gets verified successfully, it will move to the 'AML Check' stage.

## Step 3.AML Checks

This process includes checks like SDN check, internal blacklist check, contact details verification, etc. The LC is created only when the customer passes all these checks. In case of 'Failed' of any of the checks, the LC initiation process is terminated. The bank verifies all the details/documents to ensure that the information/documents required for AML checks are obtained. In case the details captured are incorrect, the bank makes the necessary modifications. If the verification is 'Passed', the bank may proceed to conduct AML checks. Once AML checks are carried out, the result is passed on to the parent process.

If any of the checks fail, the relevant regulatory /internal authorities may be informed. Once AML checks are carried out, the result is passed on to the parent process.

The AML check depends upon the regulatory environment within which your bank operates and its internal policies. Bank initiates the process of AML for a customer as a part of parent

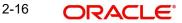

process with all the relevant information in the system. This process comprises the following stages:

- Verify prospect/customer details
- SDN checks
- Verify SDN Match
- Inform Regulatory/Internal authorities on checks failure
- Internal Blacklist check
- AML Decision

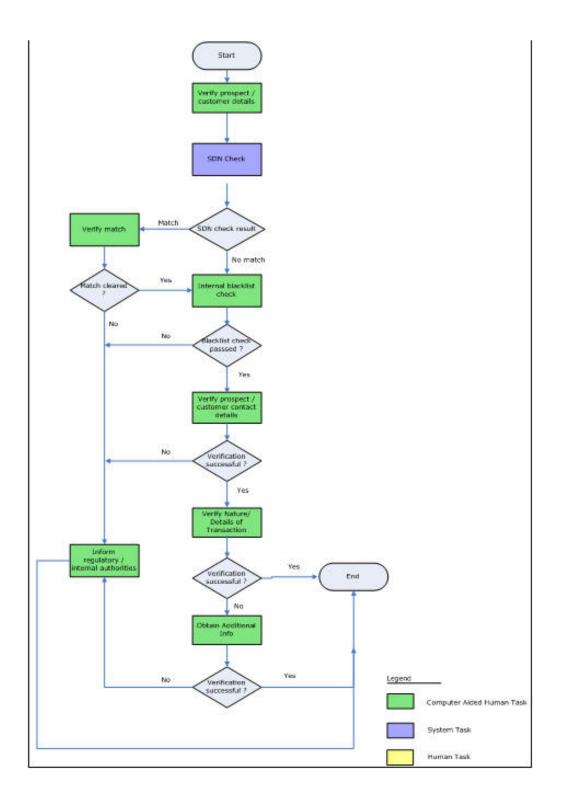

2-17 ORACLE®

# 2.2.6 Verify Prospect /Customer Details

Users belonging to the user role 'CEROLE' (Compliance Executive) can perform these activities.

Go to the Assigned list in the system. The system displays all the assigned activities. Click 'Acquire' button adjoining the 'Sub-process AML' task to acquire it. The system displays the information message as "The task was successfully acquired!"

If you have requisite rights, double click on the task in your 'Acquire' task list and invoke the following screen. You can invoke the screen by typing 'ORDAMLCV' at the top right corner of the Application tool bar and clicking the adjoining arrow button.

| Contract Details                                |                                                                     | _ ×                                           |
|-------------------------------------------------|---------------------------------------------------------------------|-----------------------------------------------|
| 🗈 New 🕃 Enter Query                             |                                                                     |                                               |
| Workflow Reference #                            | Priority Low -                                                      |                                               |
| Apllication Details                             |                                                                     |                                               |
| Application Number *                            | Application Branch *<br>Application Date *                          | Application Priority Low - Application Status |
| LC Details                                      |                                                                     | -Customer Information                         |
| Product Code * Product Description Product Type | Currency *<br>Contract Amount *<br>Expiry Date<br>Contract Branch * | Customer *                                    |
| Documents   Customer Information                |                                                                     |                                               |
| Prev Remarks                                    | Remarks<br>Or                                                       | Andii<br>utcome -                             |

Click 'Document' button to invoke 'Document Upload' screen. As a verifier, you can view the uploaded documents.

| 🔶 Document Upload   |                 |                      |         |             | _       | × |
|---------------------|-----------------|----------------------|---------|-------------|---------|---|
| Document Upload     |                 |                      |         |             | + - ==  |   |
| Document Category * | Document Type * | Document Reference * | Remarks | Upload View | *       |   |
|                     |                 |                      |         | Uninad View |         |   |
|                     |                 |                      |         |             |         |   |
|                     |                 |                      |         |             |         |   |
|                     |                 |                      |         |             |         |   |
|                     |                 |                      |         |             | ~       |   |
| -                   |                 |                      |         |             |         |   |
|                     |                 |                      |         |             |         |   |
|                     |                 |                      |         |             |         |   |
|                     |                 |                      |         |             | Ok Exit |   |
|                     |                 |                      |         |             | OK EXIL |   |

You can view the customer details in this screen. If the customer information is complete, then select the outcome as 'Proceed' and save the record by clicking save icon in the tool bar. The system displays the information message as "The task is completed successfully. The workflow reference number is ..xxx"

Click 'Ok' button. You will be taken back to the 'Verify Prospect Customer Details' screen. Click 'Proceed' button to exit the screen. The task is then moved to the next activity. Click 'Reject' button to go back to the 'Verify Customer Details'.

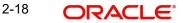

# 2.2.7 SDN Check

In this stage, the bank checks the applicant's name for terrorism-related black-listing against the SDN database maintained by the Office of Foreign Assets Control (OFAC). In case of a no match, the process proceeds. In case of a match (positive/partial), you can verify the match again using the OFAC guidelines.

A system Task is created which invokes the external service to do the SDN check for all new applicants and any existing customers whose information is modified.

### 2.2.8 Verify SDN Match

The bank checks the applicant's name for terrorism-related black-listing against the SDN database maintained by the Office of Foreign Assets Control (OFAC). In case of a no match, the process proceeds. In case of a match (positive/partial), you can verify the match again using the OFAC guidelines.

Users belonging to the user role 'CEROLE' (Compliance Executive) can perform these activities.

Go to the Assigned list in the system. The system displays all the assigned activities. Click 'Acquire' button adjoining the 'Verify SDN Match' task to acquire it. The system displays the information message as "The task was successfully acquired!"

If you have requisite rights, double click on the task in your 'Acquire' task list and invoke the following screen. You can invoke the screen by typing 'ORDAMLSM' at the top right corner of the Application tool bar and clicking the adjoining arrow button.

| Verify SDN Match                                    |                        |                |                |                      | _ ×               |
|-----------------------------------------------------|------------------------|----------------|----------------|----------------------|-------------------|
| 🔚 Save 🍓 Hold                                       |                        |                |                |                      |                   |
| Application Category <sup>*</sup>                   |                        |                | e • 2013-01-10 | SDN Check Details    | Verity SDN OFAC * |
| Product Code<br>Product Description<br>Product Type | testing IC<br>Import v | Contract Amoun | e 2013-01-11   | Customer Information | ult NO MATCH 🗭    |
| Documents Customer In                               | nformation             |                |                |                      |                   |
| Prev Remarks                                        |                        | Remarks        | Outcome        | Audit                | Exit              |

In this screen, you can view the applicant's details. In case of a positive SDN match, the bank informs the regulatory agency (OFAC or any other similar agency) about the SDN match of the prospect/customer. However, if the match is cleared, you can continue with the subsequent AML checks. Select the outcome as 'NO MATCH' and save the record by clicking the save icon in the tool bar. Select the outcome as 'MATCH' and save the record by clicking the save icon in the tool bar to move the task to 'Inform Regulatory/Internal authorities on AML checks failure'. The system displays the information message as "The task is completed successfully. The workflow reference number is ..xxx"

Click 'Ok' button. You will be taken back to the 'Verify Partial Match' screen. Click 'Exit' button to exit the screen. The task is then moved to the next activity.

### 2.2.9 Inform Regulatory/Internal Authorities on AML Checks Failure

In case of a positive SDN match, the bank informs the regulatory agency (OFAC or any other similar agency) about the SDN match of the prospect/customer. The bank may also inform its

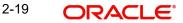

internal authorities in case of positive SDN match and/or if the prospect/customer is blacklisted internally.

Users belonging to the user role 'RCHROLE' (Risk and Control Head) can perform these activities. You can invoke this screen by typing 'ORDAMLRB' in the field at the top right corner of the Application tool bar and clicking the adjoining arrow button.

| Workflow Reference #                 |                          | Priority                             | Low -               |                              |                         |
|--------------------------------------|--------------------------|--------------------------------------|---------------------|------------------------------|-------------------------|
| Worknow relefence #                  |                          | Thony                                | LOW                 |                              |                         |
| Apllication Details                  |                          |                                      |                     |                              |                         |
| Application Number *                 |                          | Application Branch *                 |                     | Application Priority         | Low v                   |
| Application Category                 |                          | Application Date *                   |                     | Application Status           | · ·                     |
| Product Code *                       | P                        | Contract Branch *                    |                     | Operation Code               | *                       |
| Product Description                  |                          | Contract Reference                   |                     | Source Code                  |                         |
| Product Type                         |                          | User Reference<br>Source Reference   |                     |                              | Confirmation required   |
|                                      |                          |                                      |                     |                              | Margin Money Applicable |
|                                      | Parties Limits Shipme    | nt Documents Tracers Advices         | STP Details Message | SWIFT Message Free Format Te | đ                       |
| LC Details                           |                          |                                      |                     |                              |                         |
| Currency *                           |                          | Customer*                            |                     | Issue Date                   |                         |
| Contract Amount                      |                          | Customer Name                        |                     | Effective Date               |                         |
| Positive Tolerance                   |                          | Party Type *                         |                     | Tenor                        |                         |
| Negative Tolerance                   |                          | Dated<br>Customer Reference          |                     | Expiry Date<br>Expiry Place  |                         |
| Max Amount<br>Liability Tolerance    |                          | License Expiry Date                  |                     | Expiry Flade                 | Auto Closure            |
| Liability Amount                     |                          | Remarks                              |                     | 01 D1                        | Auto Closule            |
| Tolerance Text                       |                          | Remarks                              |                     | Closure Date                 |                         |
| Tolerance Text                       | Ŷ                        |                                      |                     | Stop Date                    | Default                 |
| Credit                               |                          |                                      |                     | Pre Advice                   |                         |
| Type                                 | · ·                      | Amount                               |                     | Pre-Advice Dat               | e                       |
| Mode                                 |                          | Liability                            |                     |                              |                         |
| Credit Available With                |                          |                                      | Back To Back LC     | Reference To Pre-advic       | e                       |
| Details                              |                          |                                      |                     |                              |                         |
|                                      |                          |                                      |                     |                              |                         |
| Other Details                        |                          |                                      |                     |                              |                         |
| Type of guarantee                    |                          | INCO Term                            |                     | Applicable Rule              |                         |
| Guarantee                            | · ·                      | INCO Description                     |                     | Rule Narrative               |                         |
| Date of informing Issuing            |                          | Date of Receipt of                   |                     | Date of seeking              |                         |
| Date of informing issuing<br>Bank    |                          | Date of Receipt of<br>Authentication |                     | Clarification                |                         |
|                                      |                          |                                      |                     | Date of Seeking Approval     |                         |
| Deliver Dispatch of Advice           | ,                        |                                      |                     | - SDN Check Details          |                         |
| Line 1                               |                          | Line 3                               |                     | SDN Resu                     |                         |
| Line 2                               |                          | Line 4                               |                     | SDIA Kesu                    |                         |
| Additional Information               |                          | 2010                                 |                     |                              |                         |
| Line 1                               |                          | Line 2                               |                     | Line 3                       |                         |
| Regulatory Reporting Det             | aile                     | Line 2                               |                     | Line o                       |                         |
| Date of Reporting                    |                          | Name of Regulatory Body              |                     | Remarks                      |                         |
|                                      |                          | stanie or regulatory body            |                     | i ventans                    |                         |
| Storage Details<br>Storage Reference |                          | Place of Storage                     |                     | Date of Storage              |                         |
|                                      |                          |                                      |                     | · · · · · ·                  |                         |
|                                      |                          |                                      |                     | nkage Details   Fields   MIS | Limits                  |
|                                      | internal Blacklist Check | Signature Verification   User        | Denned Fleids   Mes |                              |                         |
| Prev Remarks                         |                          | Remarks                              |                     | Audit                        |                         |

Select an outcome as 'Proceed' and then click 'Save'. The system displays the information message as "The task is completed successfully. The workflow reference number is ..xxx"

If you click 'Ok', LC can be terminated.

### 2.2.10 Internal Blacklist Check

Users belonging to the user role 'CEROLE' (Compliance Executive) can perform these activities.

Go to the Assigned list in the system. The system displays all the assigned activities. Click 'Acquire' button adjoining the 'Blacklist Check' task to acquire it. The system displays the information message as "The task was successfully acquired"

If you have requisite rights, double click on the task in your 'Acquire' task list and invoke the following screen.

Click 'BlackList Check' button to invoke 'Blacklist Check' screen. As a verifier, you will be able to update only remarks in this stage. You can invoke this screen by typing 'ORDAMLBL' in the field at the top right corner of the Application tool bar and clicking the adjoining arrow button.

| 🔶 Internal B   | lacklist Che | :k        |                          |                                                           |                       |                                                                             | _ ×  |
|----------------|--------------|-----------|--------------------------|-----------------------------------------------------------|-----------------------|-----------------------------------------------------------------------------|------|
| 🔚 Save 🔞 H     | Hold         |           |                          |                                                           |                       |                                                                             | l l  |
| Application De | tails        |           |                          |                                                           |                       |                                                                             |      |
|                | ion Number   |           |                          | Application Branch * 018<br>Application Date * 2013-01-10 | 1                     | Application Priority Low +<br>Application Status Internal Blacklist check + |      |
| LC Details     |              |           |                          |                                                           |                       | SDN Check Details                                                           |      |
|                | oduct Code   |           |                          | Currency • GBP                                            |                       | SDN Result NO MATCH                                                         |      |
|                | Description  |           |                          | Contract Amount *                                         | 1,000.00              | Customer Information                                                        |      |
| P              | roduct Type  | Import    | *                        | Expiry Date 2013-01-11<br>Contract Branch * 018           |                       | Customer * 018005701                                                        |      |
|                |              |           |                          | Contract Branch • 018                                     |                       | Customer Name Shobnaa                                                       |      |
|                |              |           |                          |                                                           |                       |                                                                             |      |
| Documents      | Customer In  | formation | Internal Blacklist Check |                                                           |                       |                                                                             |      |
| Prev R         | emarks       |           | Remarks                  |                                                           | Audit<br>Outcome PASS |                                                                             | Exit |

In this screen, you can view the applicant's details. If the applicant's name is listed in the bank's internal list of global blacklisted customers, you can report it to the internal authorities of the bank. You can continue with the process of creating LC only when the customer passes these checks. The system displays the information message as "The task is completed successfully. The workflow reference number is ..xxx"

Select the outcome as 'Passed' and save the record by clicking the save icon in the tool bar. The following screen will be displayed. If the selected outcome is 'Failed', inform internal regularity authority. The system displays the information message as "The task is completed successfully. The workflow reference number is ..xxx"

Click 'Ok' button. You will be taken back to the 'Blacklist Checks' screen. Click 'Exit' button to exit the screen. The task is then moved to the next activity.

### 2.2.11 Verify Customer/Prospect Contact Details

Users belonging to the user role 'CEROLE' (Compliance Executive) can perform these activities.

Go to the Assigned list in the system. The system displays all the assigned activities. Click 'Acquire' button adjoining the 'Verify Customer/Prospect Contact Details' task to acquire it. The system displays the information message as "The task was successfully acquired!"

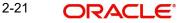

If you have requisite rights, double click on the task in your 'Acquired' task list and invoke the following screen. You can invoke this screen by typing 'ORDAMLVD' in the field at the top right corner of the Application tool bar and clicking the adjoining arrow button.

| Fig. New B Enter Query       Workflow Reference #       Priority       Aplication Details       Application Number *       Application Reach *                                                                                                    |      |
|----------------------------------------------------------------------------------------------------|------|
| Aplication Details                                                                                                    |      |
|                                                                                                    |      |
| Application Number * Application Branch * Application Priority                                                                                                    |      |
| Appreador Handel                                                                                                    |      |
| Application Category * Application Date * Application Status                                                                                                    |      |
| Product Code * p Contract Branch * Operation Code * v                                                                                                    |      |
| Product Description Contract Reference Source Code FLEXCUBE                                                                                                    |      |
| Product Type User Reference Confirmation required<br>Source Reference Margin Money Applica                                                                                                    | ble  |
| Main Preferences Parties Parties Limits Shipment Documents Tracers Advices STP Details Message SWIFT Message Free Format Text                                                                                                    |      |
| LC Details                                                                                                    |      |
| Currency * Customer * Issue Date                                                                                                    |      |
| Contract Amount * Customer Name Effective Date                                                                                                    |      |
| Positive Tolerance Party Type * Tenor                                                                                                    |      |
| Negative Tolerance Dated Expiry Date                                                                                                    |      |
| Max Amount Customer Reference Expiry Place                                                                                                    |      |
| Liability Tolerance License Expiry Date Auto Closure Liability Amount Remarks Closure Date                                                                                                    |      |
| Tolerance Text Stop Date                                                                                                    |      |
|                                                                                                    |      |
| Credit Pre Advice                                                                                                    |      |
| Type Amount Pre-Advice Date                                                                                                    |      |
| Mode Liability Reference To Pre-advice                                                                                                    |      |
| Credit Available With Back To Back LC Reference For House                                                                                                    |      |
| Details                                                                                                    |      |
| Other Details                                                                                                    |      |
| Type of guarantee INCO Term Applicable Rule                                                                                                    |      |
| Guarantee INCO Description Rule Narrative                                                                                                    |      |
| Date of informing Issuing Date of Receipt of Date of seeking                                                                                                    |      |
| Bank Authentication Clarification Date of Seeking Approval                                                                                                    |      |
|                                                                                                    |      |
|                                                                                                    |      |
| Line 1 Line 3 SDN Result                                                                                                    |      |
|                                                                                                    |      |
| Additional Information                                                                                                    |      |
| Line 1 Line 2 Line 3                                                                                                    |      |
| Regulatory Reporting Details                                                                                                    |      |
| Date of Reporting Name of Regulatory Body Remarks                                                                                                    |      |
| Storage Details                                                                                                    |      |
| Storage Reference Place of Storage Date of Storage                                                                                                    |      |
| Desimante I Dreffe I Commission I Charges I California I Tay I California I Distante I Listense Dataile I Eliste I VIC I Liste I                                                                                                    |      |
| Documents   Drafts   Commission   Charges   Settlement   Tax   Collateral   Events   Linkage Details   Fields   MIS   Limits  <br>Customer Information   Internal Blacklist Check   Signature Verification   User Defined Fields   Message Preview |      |
| Prev Remarks Remarks Aurili                                                                                                    |      |
| Outcome 🚽                                                                                                    | Exit |

In this screen, you can view the applicant's details. As per the bank's mandated policy, you will have to perform the customer identification check. This involves verification of customer address, phone number etc. You can enter the outcome of various stages in the Audit block for the verifier to make a decision. After verification, select the outcome as 'PROCEED' and save the record by clicking the save icon in the tool bar. The system displays the information message as "The task is completed successfully. The workflow reference number is ..xxx"

You can continue with the process of creating LC only when the customer passes these checks. Select the outcome as 'PROCEED' and save the record by clicking the save icon in the tool bar to continue with the subsequent KYC checks. Select the outcome as 'REJECT' and save the record by clicking the save icon in the tool bar to move the task to 'Inform Regulatory/Internal authorities on AML checks failure'

Click 'Ok' button. You will be taken back to the 'Verify Prospect Contact Details' screen. Click 'Exit' button to exit the screen. The task is then moved to the next activity.

### 2.2.12 Verify Nature/Details of Transaction

The bank may decide whether or not to enter into a relationship with the prospect or to continue relationship (in case of an existing customer). Users belonging to the user role 'CMROLECMROLE' (Compliance Manager) can perform these activities.

Go to the Assigned list in the system. The system displays all the assigned activities. Click 'Acquire' button adjoining the 'Verify Nature/Details of Transaction' task to acquire it. The system displays the information message as "The task was successfully acquired!"

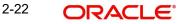

If you have requisite rights, double click on the task in your 'Acquire' task list and invoke the following screen. You can invoke the screen by typing 'ORDAMLVT' at the top right corner of the Application tool bar and clicking the adjoining arrow button.

| 🔷 Contract Details                                                                                                    |                        |                              |                       |                              |                         |
|----------------------------------------------------------------------------------------------------|------------------------|------------------------------|-----------------------|------------------------------|-------------------------|
| 🖹 New 🕞 Enter Query                                                                                                    |                        |                              |                       |                              |                         |
| Workflow Reference #                                                                                                    |                        | Priority                     | Low *                 |                              |                         |
| Application Details                                                                                                    |                        |                              |                       |                              |                         |
| Application Number *                                                                                                    |                        | Application Branch *         |                       | Application Priority         | Low -                   |
| Application Category *                                                                                                    |                        | Application Date *           |                       |                              |                         |
| hppilearen oalegoij                                                                                                    |                        | Approaton Date               |                       | Application Status           | Ŧ                       |
| Product Code *                                                                                                    | P                      | Contract Branch *            |                       | Operation Code               | •                       |
| Product Description                                                                                                    |                        | Contract Reference           |                       | Source Code                  | FLEXCUBE                |
| Product Type                                                                                                    |                        | User Reference               |                       |                              | Confirmation required   |
|                                                                                                    |                        | Source Reference             |                       |                              | Margin Money Applicable |
| Main Preferences Parties                                                                                                    | Parties Limits Shipmer | nt Documents Tracers Advices | STP Details Message   | SWIFT Message Free Format Te | t                       |
| LC Details                                                                                                    |                        |                              |                       |                              |                         |
| Currency *                                                                                                    |                        | Customer *                   |                       | Issue Date                   |                         |
| Contract Amount *                                                                                                    |                        | Customer Name                |                       | Effective Date               |                         |
| Positive Tolerance                                                                                                    |                        | Party Type *                 |                       | Tenor                        |                         |
| Negative Tolerance                                                                                                    |                        | Dated                        |                       | Expiry Date                  |                         |
| Max Amount                                                                                                    |                        | Customer Reference           |                       | Expiry Place                 |                         |
| Liability Tolerance                                                                                                    |                        | License Expiry Date          |                       |                              | Auto Closure            |
| Liability Amount                                                                                                    |                        | Remarks                      |                       | Closure Date                 |                         |
| Tolerance Text                                                                                                    | <b>~</b>               |                              |                       | Stop Date                    | Default                 |
| Credit                                                                                                    |                        |                              |                       | Pre Advice                   |                         |
| Type                                                                                                    |                        | Amount                       |                       | Pre-Advice Dat               | 9                       |
| Mode                                                                                                    |                        | Liability                    |                       |                              |                         |
| Credit Available With                                                                                                    |                        |                              | Back To Back LC       | Reference To Pre-advic       | 9                       |
| Details                                                                                                    |                        |                              |                       |                              |                         |
| Other Details                                                                                                    |                        |                              |                       |                              |                         |
|                                                                                                    |                        |                              |                       |                              |                         |
| Type of guarantee                                                                                                    |                        | INCO Term                    |                       | Applicable Rule              |                         |
| Guarantee                                                                                                    | v                      | INCO Description             |                       | Rule Narrative               |                         |
| Date of informing Issuing                                                                                                    |                        | Date of Receipt of           |                       | Date of seeking              |                         |
| Bank                                                                                                    |                        | Authentication               |                       | Clarification                |                         |
|                                                                                                    |                        |                              |                       | Date of Seeking Approval     |                         |
| Deliver Dispatch of Advice                                                                                                    | )                      |                              |                       | SDN Check Details            |                         |
| Line 1                                                                                                    |                        | Line 3                       |                       | SDN Resu                     | It                      |
| Line 2                                                                                                    |                        | Line 4                       |                       |                              |                         |
| Additional Information                                                                                                    |                        |                              |                       |                              |                         |
| Line 1                                                                                                    |                        | Line 2                       |                       | Line 3                       |                         |
| Regulatory Reporting Deta                                                                                                    | ails                   |                              |                       |                              |                         |
| Date of Reporting                                                                                                    |                        | Name of Regulatory Body      |                       | Remarks                      |                         |
| Storage Details                                                                                                    |                        | - //                         |                       |                              |                         |
| Storage Reference                                                                                                    |                        | Place of Storage             |                       | Date of Storage              |                         |
| Documento I Drotto I                                                                                                    | Commission I Charge    | s I Settlement I Tax I Cell  | atoral I Events I Lir | kage Details   Fields   MIR  | Limite 1                |
| Documents   Drafts   Commission   Charges   Settlement   Tax   Collateral   Events   Linkage Details   Fields   MIS   Limits  <br>Customer Information   Internal Blacklist Check   Signature Verification   User Defined Fields   Message Preview |                        |                              |                       |                              |                         |
| Customer information 1                                                                                                    |                        |                              |                       |                              |                         |
| Prev Remarks                                                                                                    |                        | Remarks                      |                       | Audit                        |                         |

In this screen, you can view and verify the LC details. After verifying the details, select the outcome as 'Satisfactory' and save the record by clicking the save icon in the tool bar. If transaction details are incorrect or insufficient, select the outcome as 'NotSatisfactory' and save the record by clicking the save icon in the tool bar. The system displays the information message as "The task is completed successfully. The workflow reference number is ...xxx"

The task moves to 'Obtain Additional Information' stage. Click 'Ok' button. You will be taken back to the 'Verify Transaction Details' screen. Click 'Exit' button to exit the screen. The task is then moved to the next activity.

### 2.2.13 Obtain Additional Information

Users belonging to the user role 'CEROLE' (Compliance Executive) can perform these activities.

Go to the Assigned list in the system. The system displays all the assigned activities. Click 'Acquire' button adjoining the 'Obtain Additional Information' task to acquire it. The system displays the information message as "The task was successfully acquired!"

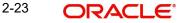

If you have requisite rights, double click on the task in your 'Acquire' task list and invoke the following screen. You can invoke the screen by typing 'ORDAMLAI' at the top right corner of the Application tool bar and clicking the adjoining arrow button.

| Contract Details                        |                           |                                      |                       |                               | _                       |
|-----------------------------------------|---------------------------|--------------------------------------|-----------------------|-------------------------------|-------------------------|
| New 🕞 Enter Query                       |                           |                                      |                       |                               |                         |
|                                         |                           | Directo                              |                       |                               |                         |
| Workflow Reference #                    |                           | Priority                             | Low -                 |                               |                         |
| Apllication Details                     |                           |                                      |                       |                               |                         |
| Application Number *                    |                           | Application Branch *                 |                       | Application Priority          | Low -                   |
| Application Category *                  |                           | Application Date *                   |                       | Application Status            |                         |
|                                         |                           |                                      |                       |                               |                         |
| Product Code *                          | P                         | Contract Branch *                    |                       | Operation Code                |                         |
| Product Description                     |                           | Contract Reference<br>User Reference |                       | Source Code                   | FLEXCUBE                |
| Product Type                            | *                         | Source Reference                     |                       |                               | Confirmation required   |
|                                         |                           | oburde realisation                   |                       |                               | Margin Money Applicable |
| Main Preferences Parties                | s Parties Limits Shipment | Documents Tracers Advices            | STP Details Message   | SWIFT Message Free Format Tex | đ                       |
| LC Details                              |                           |                                      |                       |                               |                         |
| Currency *                              |                           | Customer *                           |                       | Issue Date                    |                         |
| Contract Amount *                       |                           | Customer Name                        |                       | Effective Date                |                         |
| Positive Tolerance                      |                           | Party Type *                         |                       | Tenor                         |                         |
| Negative Tolerance                      |                           | Dated                                |                       | Expiry Date                   |                         |
| Max Amount                              |                           | Customer Reference                   |                       | Expiry Place                  | The state of the same   |
| Liability Tolerance<br>Liability Amount |                           | License Expiry Date<br>Remarks       |                       |                               | Auto Closure            |
| Tolerance Text                          | ×                         | Remarks                              |                       | Closure Date                  |                         |
| Tolerance Text                          | *                         |                                      |                       | Stop Date                     | Default                 |
| Credit                                  |                           |                                      |                       | Pre Advice                    | CARACIP                 |
| Туре                                    |                           | Amount                               |                       | Pre-Advice Dat                |                         |
|                                         |                           | Liability                            |                       |                               |                         |
| Mode                                    | · ·                       | Lability                             | Back To Back LC       | Reference To Pre-advic        | e                       |
| Credit Available With<br>Details        |                           |                                      |                       |                               |                         |
|                                         |                           |                                      |                       |                               |                         |
| Other Details                           |                           |                                      |                       |                               |                         |
| Type of guarantee                       |                           | INCO Term                            |                       | Applicable Rule               |                         |
| Guarantee                               | · · ·                     | INCO Description                     |                       | Rule Narrative                |                         |
| )ate of informing Issuing               |                           | Date of Receipt of                   |                       | Date of seeking               |                         |
| Bank                                    |                           | Authentication                       |                       | Clarification                 |                         |
|                                         |                           |                                      |                       | Date of Seeking Approval      |                         |
| Deliver Dispatch of Advice              | ,                         |                                      |                       | SDN Check Details             |                         |
| Line 1                                  |                           | Line 3                               |                       | SDN Resu                      | It                      |
| Line 2                                  |                           | Line 4                               |                       |                               |                         |
| Additional Information                  |                           |                                      |                       |                               |                         |
| Line 1                                  |                           | Line 2                               |                       | Line 3                        |                         |
| Regulatory Reporting Deta               | aile                      |                                      |                       |                               |                         |
| Date of Reporting                       |                           | Name of Regulatory Body              |                       | Remarks                       |                         |
|                                         |                           | ivante of Regulatory Body            |                       | Remarks                       |                         |
| Storage Details                         |                           |                                      |                       |                               |                         |
| Storage Reference                       |                           | Place of Storage                     |                       | Date of Storage               |                         |
| Documents   Drafts                      | Commission   Charges      | Settlement   Tax   Coll              | ateral   Events   Lir | nkage Details   Fields   MIS  | Limits                  |
|                                         |                           | Signature Verification   User        |                       |                               |                         |
| Prev Remarks                            |                           | Remarks                              |                       | Audit                         |                         |
|                                         |                           |                                      | Outcome               |                               | Exit                    |
|                                         |                           |                                      |                       |                               |                         |

In this screen, you can view and verify the LC details. After verifying the details, select the outcome as 'Satisfactory' and save the record by clicking the save icon in the tool bar to proceed the LC issuance. If transaction details are incorrect or insufficient, select the outcome as 'NotSatisfactory' and save the record by clicking the save icon in the tool bar to move the task to 'Inform Regulatory / Internal authorities on AML checks failure' stage

The system displays the information message as "The task is completed successfully. The workflow reference number is ..xxx"

Click 'Ok' button. You will be taken back to the 'Obtain Additional Information' screen. Click 'Exit' button to exit the screen. The task is then moved to the next activity.

## Step 4. Arrange Term Deposit

Users belonging to the user role 'CORMROLE' (Compliance Manager) can perform these activities. If task is marked as Margin money applicable in Input LC stage, then a term deposit has to be arranged for the process to proceed further. You can invoke this screen by typing

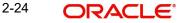

'ORDLCLNM' in the field at the top right corner of the Application tool bar and click the adjoining arrow.

| New 🕃 Enter Query                 |                         |                                                                 |                       |                                  |                         |
|-----------------------------------|-------------------------|-----------------------------------------------------------------|-----------------------|----------------------------------|-------------------------|
| Workflow Reference #              |                         | Priority                                                        | Low -                 |                                  |                         |
| Apllication Details               |                         |                                                                 |                       |                                  |                         |
| Application Number *              |                         | Application Branch *                                            |                       | Application Priority             | Low -                   |
| Application Category *            |                         | Application Date *                                              |                       | Application Status               | LOW Y                   |
| rippireation outrogery            |                         | Approducti Date                                                 |                       | Application Status               | Ŧ                       |
| Product Code *                    | P                       | Contract Branch *                                               |                       | Operation Code                   | × 👻                     |
| Product Description               |                         | Contract Reference                                              |                       | Source Code                      | FLEXCUBE                |
| Product Type                      | -                       | User Reference                                                  |                       |                                  | Confirmation required   |
|                                   |                         | Source Reference                                                |                       |                                  | Margin Money Applicable |
| Main Preferences Parties          | Parties Limits Shipmer  | nt Documents Tracers Advices                                    | STP Details Message   | SWIFT Message Free Format Tex    | đ                       |
| LC Details                        |                         |                                                                 |                       |                                  |                         |
| Currency *                        |                         | Customer *                                                      |                       | Issue Date                       |                         |
| Contract Amount *                 |                         | Customer Name                                                   |                       | Effective Date                   |                         |
| Positive Tolerance                |                         | Party Type *                                                    |                       | Tenor                            |                         |
| Negative Tolerance                |                         | Dated                                                           |                       | Expiry Date                      |                         |
| Max Amount                        |                         | Customer Reference                                              |                       | Expiry Place                     |                         |
| Liability Tolerance               |                         | License Expiry Date                                             |                       |                                  | Auto Closure            |
| Liability Amount                  |                         | Remarks                                                         |                       | Closure Date                     |                         |
| Tolerance Text                    | Ŧ                       |                                                                 |                       | Stop Date                        |                         |
| Credit                            |                         |                                                                 |                       | Pre Advice                       | Default                 |
|                                   |                         | to and                                                          |                       | Pre-Advice Dat                   |                         |
| Type                              | *                       | Amount<br>Liability                                             |                       | Pre-Advice Dat                   | e                       |
| Mode                              | Ψ                       | Liability                                                       | Back To Back LC       | Reference To Pre-advic           | e                       |
| Credit Available With             |                         |                                                                 |                       |                                  |                         |
| Details                           |                         |                                                                 |                       |                                  |                         |
| Other Details                     |                         |                                                                 |                       |                                  |                         |
| Type of guarantee                 |                         | INCO Term                                                       |                       | Applicable Rule                  |                         |
| Guarantee                         | -                       | INCO Description                                                |                       | Rule Narrative                   |                         |
|                                   |                         |                                                                 |                       |                                  |                         |
| Date of informing Issuing<br>Bank |                         | Date of Receipt of<br>Authentication                            |                       | Date of seeking<br>Clarification |                         |
|                                   |                         |                                                                 |                       | Date of Seeking Approval         |                         |
| Deliver Dispatch of Advice        |                         |                                                                 |                       | SDN Check Details                |                         |
|                                   |                         | 11 2                                                            |                       | SDN CIRCUI DOULID                |                         |
| Line 1<br>Line 2                  |                         | Line 3<br>Line 4                                                |                       | SDN Resu                         |                         |
|                                   |                         | Line 4                                                          |                       |                                  |                         |
| Additional Information            |                         |                                                                 |                       |                                  |                         |
| Line 1                            |                         | Line 2                                                          |                       | Line 3                           |                         |
| Regulatory Reporting Deta         | ls                      |                                                                 |                       |                                  |                         |
| Date of Reporting                 |                         | Name of Regulatory Body                                         |                       | Remarks                          |                         |
| Storage Details                   |                         |                                                                 |                       |                                  |                         |
| Storage Reference                 |                         | Place of Storage                                                |                       | Date of Storage                  |                         |
| Documente   Drofte   /            | Commission   Charge     | c   Sottlement   Tay   Oott                                     | atoral I Evente I Lie | kage Details   Fields   MIS      | Limite 1                |
|                                   |                         | s   Settlement   Tax   Coll:<br>  Signature Verification   User |                       |                                  | cinito                  |
| sustainet mormation               | Remar Blacklist Gilleck | orginature venilication   Oser                                  | Demieu rielus   Mess  | age i reaem                      |                         |
| Prev Remarks                      |                         | Remarks                                                         |                       | Audit                            |                         |

Once a TD is arranged outside you can select 'Proceed' to Continue with LC issuance.

# Step 5.Create Import LC

The data captured in the 'Input LC Details' stage is saved in Oracle FLEXCUBE as a system task after all the validations are successful. In case of business errors, the system creates a human task to retry the save operation. Users belonging to the user role 'ADMINROLE' can perform these activities.

Once saved successfully, the contract will be available in the 'Letters of Credit Contract Input' screen. You can invoke this screen by typing 'ORDLCCRT' in the field at the top right corner of the Application tool bar and click the adjoining arrow.

| 🔶 Contract Details                 |                         |                                    |                       |                               | -                                             |
|------------------------------------|-------------------------|------------------------------------|-----------------------|-------------------------------|-----------------------------------------------|
| New 🕃 Enter Query                  |                         |                                    |                       |                               |                                               |
| Workflow Reference #               |                         | Priority                           | Low v                 |                               |                                               |
| pllication Details                 |                         |                                    |                       |                               |                                               |
| Application Number *               |                         | Application Branch *               |                       | Application Priority          | Low -                                         |
| Application Category *             |                         | Application Date *                 |                       | Application Status            |                                               |
| Product Code *                     | P                       | Contract Branch                    |                       | Operation Code                | *                                             |
| Product Description                |                         | Contract Reference                 |                       | Source Code                   | FLEXCUBE                                      |
| Product Type                       | Ŧ                       | User Reference<br>Source Reference |                       |                               | Confirmation required Margin Money Applicable |
| Main Preferences Parties           | Parties Limits Shipment | Documents Tracers Advices          | STP Details Message   | SWIFT Message Free Format Tex | đ                                             |
| LC Details                         |                         |                                    |                       |                               |                                               |
| Currency *                         |                         | Customer *                         |                       | Issue Date                    |                                               |
| Contract Amount *                  |                         | Customer Name                      |                       | Effective Date                |                                               |
| Positive Tolerance                 |                         | Party Type *                       |                       | Tenor                         |                                               |
| Negative Tolerance                 |                         | Dated                              |                       | Expiry Date                   |                                               |
| Max Amount                         |                         | Customer Reference                 |                       | Expiry Place                  |                                               |
| Liability Tolerance                |                         | License Expiry Date                |                       |                               | Auto Closure                                  |
| Liability Amount<br>Tolerance Text | -                       | Remarks                            |                       | Closure Date<br>Stop Date     |                                               |
|                                    |                         |                                    |                       |                               | Default                                       |
| Credit                             |                         |                                    |                       | Pre Advice                    |                                               |
| Туре                               | · ·                     | Amount                             |                       | Pre-Advice Dat                | e                                             |
| Mode                               | -                       | Liability                          |                       | Reference To Pre-advic        |                                               |
| Credit Available With              |                         |                                    | Back To Back LC       | Reference to Fre-addic        | e                                             |
| Details                            |                         |                                    |                       |                               |                                               |
| Other Details                      |                         |                                    |                       |                               |                                               |
|                                    |                         |                                    |                       |                               |                                               |
| Type of guarantee                  |                         | INCO Term                          |                       | Applicable Rule               |                                               |
| Guarantee                          | Ŧ                       | INCO Description                   |                       | Rule Narrative                |                                               |
| Date of informing Issuing          |                         | Date of Receipt of                 |                       | Date of seeking               |                                               |
| Bank                               |                         | Authentication                     |                       | Clarification                 |                                               |
|                                    |                         |                                    |                       | Date of Seeking Approval      |                                               |
| Deliver Dispatch of Advice         |                         |                                    |                       | - SDN Check Details           |                                               |
| Line 1                             |                         | Line 3                             |                       | SDN Resu                      |                                               |
| Line 2                             |                         | Line 4                             |                       | SDAResu                       | n.                                            |
| Additional Information             |                         |                                    |                       |                               |                                               |
| Line 1                             |                         | Line 2                             |                       | Line 3                        |                                               |
| Regulatory Reporting Deta          | lla                     | Line 2                             |                       | Life 5                        |                                               |
|                                    | 15                      |                                    |                       |                               |                                               |
| Date of Reporting                  |                         | Name of Regulatory Body            |                       | Remarks                       |                                               |
| Storage Details                    |                         |                                    |                       |                               |                                               |
| Storage Reference                  |                         | Place of Storage                   |                       | Date of Storage               |                                               |
| Documents   Drafts   0             | Commission   Charges    | Settlement   Tax   Coll            | ateral   Events   Lir | nkage Details   Fields   MIS  | Limits                                        |
| Customer Information   I           | nternal Blacklist Check | Signature Verification   User      | Defined Fields   Mes  | sage Preview                  |                                               |
| Prev Remarks                       |                         | Remarks                            |                       | Audit                         |                                               |
|                                    |                         |                                    | Outcome               | -                             | Exit                                          |
|                                    |                         |                                    |                       |                               |                                               |

Click 'Proceed' to move on to the next stage.

## **Step 6. Store Documents**

Users belonging to the user role 'TFEROLE' (Trade Finance Executive) can perform these activities.

The system creates a task to display primary customer name, customer number and account number in the 'Document Storage Details' screen. This screen allows you to capture document storage details and the details of the documents stored. You can invoke the screen

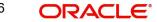

by typing 'ORDSTDOC' at the top right corner of the Application tool bar and clicking the adjoining arrow button.

| <ul> <li>Contract Details</li> </ul>              |                                                          | _ ×                                          |
|---------------------------------------------------|----------------------------------------------------------|----------------------------------------------|
| 📭 New 🔁 Enter Query                               |                                                          |                                              |
| Workflow Reference #                              | Priority Low -                                           |                                              |
| Apllication Details                               |                                                          |                                              |
| Application Number *<br>Application Category *    | Application Branch *<br>Application Date *               | Application Priority Low  Application Status |
| LC Details                                        | Storage Details                                          |                                              |
| Customer *<br>Customer Name<br>Contract Reference | Storage Reference<br>Place of Storage<br>Date of Storage |                                              |
| Documents                                         |                                                          |                                              |
| Prev Remarks                                      | Remarks<br>Outco                                         | Andit<br>me                                  |

In this screen the following information can be stored:

#### LC Details

The following customer information is displayed:

- Contract Reference Number
- Customer Name
- Customer Number

#### **Storage Details**

Capture the following storage details in this section:

#### **Storage Reference**

Specify the storage reference number.

#### **Place of Storage**

Mention the place where the document is stored.

#### **Date of Storage**

Capture the date of storing the documents.

Select the action 'PROCEED in the textbox adjoining the 'Audit' button in this screen and save the record by clicking the save icon in the tool bar. The system displays the information message as "The task is completed successfully. The workflow reference number is ..xxx"

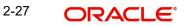

Click 'Ok' button. You will be taken back to the 'Store Documents' screen. Click 'Documents' button to view the documents stored. The following screen is displayed:

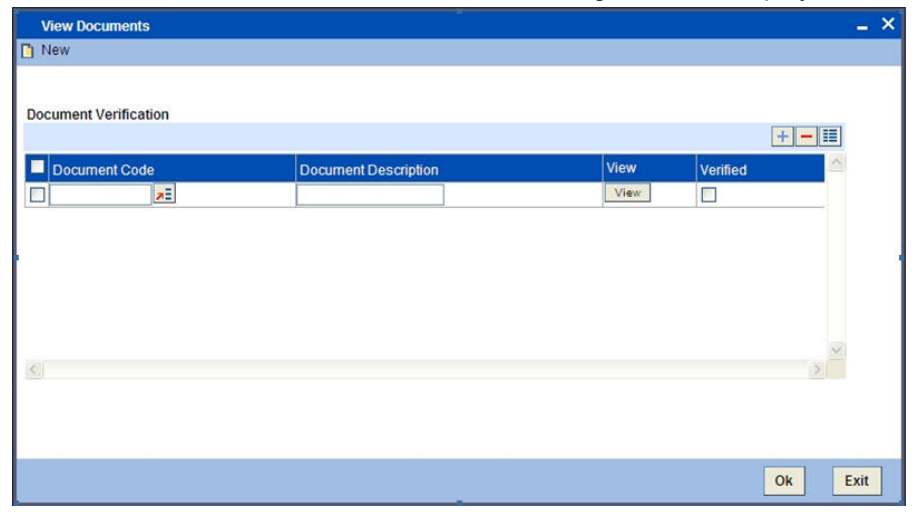

# 2.3 <u>Viewing Import/Export LC Origination Template</u>

After saving the LC process, you can query the existing details using 'Import/Export LC Origination Template' screen.

You can this screen by typing 'ORDLCTEM' at the top right corner of the Application Toolbar and clicking on the adjoining Arrow button.

| Import/Export LC Orgin      | ation Templat  | e         |                                 |                                                                                                    |                                 | _ >                     |
|-----------------------------|----------------|-----------|---------------------------------|----------------------------------------------------------------------------------------------------|---------------------------------|-------------------------|
| Enter Query                 |                |           |                                 |                                                                                                    |                                 |                         |
| Application Details         |                |           |                                 |                                                                                                    |                                 |                         |
| Application Number *        |                |           | Application Branch *            |                                                                                                    | Application Priority            | Low -                   |
| Application Category *      |                |           | Application Date *              |                                                                                                    | Application Status              | ¥.                      |
| Product Code *              | P              |           | Contract Branch                 |                                                                                                    | Operation Code                  | •                       |
| Product Description         |                |           | Contract Reference              |                                                                                                    | Source Code                     | FLEXCUBE                |
| Product Type                |                |           | User Reference                  |                                                                                                    |                                 | Confirmation required   |
|                             |                |           | Source Reference                |                                                                                                    |                                 | Margin Money Applicable |
| Main Preferences Parties    | Parties Limits | Shipment  | Documents Tracers Advices STP D | etails Message SWIFT Mes                                                                                                    | ssage Free Format Text          |                         |
| LC Details                  |                |           |                                 |                                                                                                    |                                 |                         |
| Currency *                  |                |           | Customer *                      |                                                                                                    | Issue Date                      |                         |
| Contract Amount *           |                |           | Customer Name                   |                                                                                                    | Effective Date                  |                         |
| Positive Tolerance          |                |           | Party Type *                    |                                                                                                    | Tenor                           |                         |
| Negative Tolerance          |                |           | Dated                           |                                                                                                    | Expiry Date                     |                         |
| Max Amount                  |                |           | Customer Reference              |                                                                                                    | Expiry Place                    |                         |
| Liability Tolerance         |                |           | License Expiry Date             |                                                                                                    |                                 | Auto Closure            |
| Liability Amount            |                |           | Remarks                         |                                                                                                    | Closure Date                    |                         |
| Tolerance Text              |                | *         |                                 |                                                                                                    | Stop Date                       | Default                 |
| Credit                      |                |           |                                 |                                                                                                    | Pre Advice                      |                         |
| Type                        | -              | 1         | Amount                          |                                                                                                    | Pre-Advice Date                 | P                       |
| Mode                        |                | 1         | Liability                       |                                                                                                    |                                 |                         |
| Credit Available With       |                |           | ,                               | Back To Back LC                                                                                                    | Reference To Pre-advice         | 9                       |
| Details                     |                |           |                                 | tend of the second second second second second second second second second second second second second second s                                                                                                    |                                 |                         |
| Other Details               |                |           |                                 |                                                                                                    |                                 |                         |
| Type of guarantee           |                |           | INCO Term                       |                                                                                                    | Applicable Rule                 |                         |
| Guarantee                   | +              |           | INCO Description                |                                                                                                    | Rule Narrative                  |                         |
| Date of informing Issuing   |                |           | Date of Receipt of              |                                                                                                    | Date of seeking Clarification   |                         |
| Bank                        |                |           | Authentication                  | m                                                                                                    |                                 |                         |
| Documents Drafts Comm       | ission Charge  | s Settler | nent Tax Collateral Events Link | Internet of the second state of the second state of the second sta | Limits Customer Information Int | emal Blacklist Check    |
| Signature Verification User | Defined Fields |           |                                 |                                                                                                    |                                 |                         |
| Prev Remarks                |                | N2        | Remarks                         | Au                                                                                                    | ıdit                            |                         |
|                             |                |           |                                 | Outcome                                                                                                    | *                               | Exit                    |

Specify the Application number to view the existing records through this screen. Users belonging to any kind of role can perform this activity.

# 3. Function ID Glossary

### С

| CCSEROLE    | 1-2          |
|-------------|--------------|
| CEROLE      | 1-17         |
| CMROLE      | 1-21         |
| CSDDOCVY_CV | /S_MAIN 1-26 |
|             |              |

# L

| LCDTR001 |  | 1-2 |
|----------|--|-----|
|----------|--|-----|

# 0

| ORDAMLAI . |      |
|------------|------|
| ORDAMLBL   |      |
| ORDAMLCV   | 1-17 |
| ORDAMLRB   | 1-19 |
| ORDAMLSM   |      |
| ORDAMLVD   | 1-21 |
| ORDAMLVT   |      |
| ORDLCALC   |      |
|            |      |

| ORDLCCLM   |      |
|------------|------|
| ORDLCCRT   |      |
| ORDLCIPD . | 1-12 |
| ORDLCLNM   | 1-24 |
| ORDLCMDY   | 1-15 |
| ORDLCRAD   | 1-11 |
| ORDLCREQ   |      |
| ORDLCTEM   | 1-27 |
| ORDLCVER   | 1-14 |
| ORDSTDOC   | 1-25 |

# R

RCHROLE ......1-19

# т

| TFEROLE | <br>1-11 |
|---------|----------|
| TFMROLE | <br>1-13 |

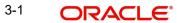